## **A peer-reviewed version of this preprint was published in PeerJ on 17 November 2015.**

[View the peer-reviewed version](https://doi.org/10.7717/peerj.1401) (peerj.com/articles/1401), which is the preferred citable publication unless you specifically need to cite this preprint.

Winkler R. 2015. An evolving computational platform for biological mass spectrometry: workflows, statistics and data mining with MASSyPup64. PeerJ 3:e1401<https://doi.org/10.7717/peerj.1401>

# <sup>1</sup> **An Evolving Computational Platform for** <sup>2</sup> **Biological Mass Spectrometry: Work-flows,** <sup>3</sup> **Statistics and Data Mining with** <sup>4</sup> **MASSyPup64**

#### **Robert Winkler**<sup>1</sup> 5

**6 Prof. Dr. Robert Winkler. Department of Biotechnology and Biochemistry, CINVESTAV** 

<sup>7</sup> **Unidad Irapuato, Irapuato, Guanajuato, Mexico, Tel.: +52-462-6239-635, email:**

<sup>8</sup> **robert.winkler@ira.cinvestav.mx**

## <sup>9</sup> **ABSTRACT**

10

In biological mass spectrometry, crude instrumental data need to be converted into meaningful theoretical models. Several data processing and data evaluation steps are required to come to the final results. These operations are often difficult to reproduce, because of too specific computing platforms. This effect, known as 'workflow decay', can be diminished by using a standardized informatic infrastructure.

Thus, we compiled an integrated platform, which contains ready-to-use tools and workflows for mass spectrometry data analysis. Apart from general unit operations, such as peak picking and identification of proteins and metabolites, we put a strong emphasis on the statistical validation of results and Data Mining.

MASSyPup64 includes e. g. the OpenMS/TOPPAS framework, the Trans-Proteomic-Pipeline programs, the ProteoWizard tools, X!Tandem, Comet and SpiderMass. The statistical computing language R is installed with packages for MS data analyses, such as XCMS/metaXCMS and MetabR. The R package Rattle provides a user-friendly access to multiple Data Mining methods. Further, we added the non-conventional spreadsheet program teapot for editing large data sets and a command line tool for transposing large matrices. Individual programs, console commands and modules can be integrated using the Workflow Management System (WMS) taverna. PEST TRANS THROUGH THE STORY IS CONSIDERED TO CONSIDER THE CONSIDERATION CONSULTED THE INTERFERENCE CONSULTED THE INTERFERENCE CONSULTED THE INTERFERENCE CONSULTED THE INTERFERENCE CONSULTED THE INTERFERENCE CONSULTED TH

We explain the useful combination of the tools by practical examples: 1) A workflow for protein identification and validation, with subsequent Association Analysis of peptides, 2) Cluster analysis and Data Mining in

targeted Metabolomics, and 3) Raw data processing, Data Mining and identification of metabolites in untargeted Metabolomics.

Association Analyses reveal relationships between variables across different sample sets. We present its application for finding co-occurring peptides, which can be used for target proteomics, the discovery of alternative biomarkers and protein-protein interactions.

Data Mining derived models displayed a higher robustness and accuracy for classifying sample groups in targeted Metabolomics than cluster analyses. Random Forest models do not only provide predictive models, which can be deployed for new data sets, but also the variable importance. We demonstrate that the later is especially useful for tracking down significant signals and affected pathways in untargeted Metabolomics. Thus, Random Forest modeling supports the unbiased search for relevant biological features in Metabolomics.

Our results clearly manifest the importance of Data Mining methods to disclose non-obvious information in biological mass spectrometry . The application of a Workflow Management System and the integration of all required programs and data in a consistent platform makes the presented data analyses strategies reproducible for non-expert users.

The simple remastering process and the Open Source licenses of MASSyPup64 (http://www. bioprocess.org/massypup/) enable the continuous improvement of the system.

Keywords: computational mass spectrometry, bioinformatics, workflow management systems, workflow decay, metabolomics, proteomics, model building, association analyses, random forest trees, data mining 11

## **INTRODUCTION**

<sup>13</sup> Mass spectrometry provides qualitative and quantitative data about molecules. Since complex mixtures

can be analyzed with high sensitivity and selectivity, mass spectrometry plays a central role in high-

throughput biology (Jemal, 2000; Nilsson et al., 2010). Sequencing technologies have revolutionized the

so-called 'Omics' sciences on the level of nucleic acids, 'Genomics' and 'Transcriptomics' (Sanger and

 Coulson, 1975; Wang et al., 2009). But the study of the actual state of proteins and metabolites, which reflect the physiological condition of an organism, still relies mainly on mass spectrometry data.

 In 'Proteomics', a combination of biochemical and instrumental techniques is used to obtain com- prehensive, quantitative information about the expression, modification and degradation of proteins at a certain physiological state (Wilkins et al., 1996; Anderson and Anderson, 1998). Although gel electrophoresis, immuno-precipitation and other separation strategies are used as first focusing steps, the <sup>23</sup> identification of proteins usually relies on mass spectrometry methods (Shevchenko et al., 2006).

<sup>24</sup> 'Metabolomics' refers to the inventory of metabolites of an organism or tissue. The Metabolome may be seen as an endpoint (Ernest et al., 2012), which derives from biochemical processes that depend

on genomic and environmental factors. Therefore, the study of metabolic phenotypes allows both, the

accurate classification of genotypes (Montero-Vargas et al., 2013; McClure et al., 2015; Musah et al.,

 $28 \times 2015$ ) as well as an evaluation of the physiological state of an organism (García-Flores et al., 2012, 2015).

## **General Mass Spectrometry Data Processing Workflow**

The data analysis of mass spectrometry experiments follow the all same logic, although the composition

31 of the samples, the analytical question and the data format and quality might vary. A general workflow in

biological mass spectrometry is given in Figure 1 and consists of the following steps:

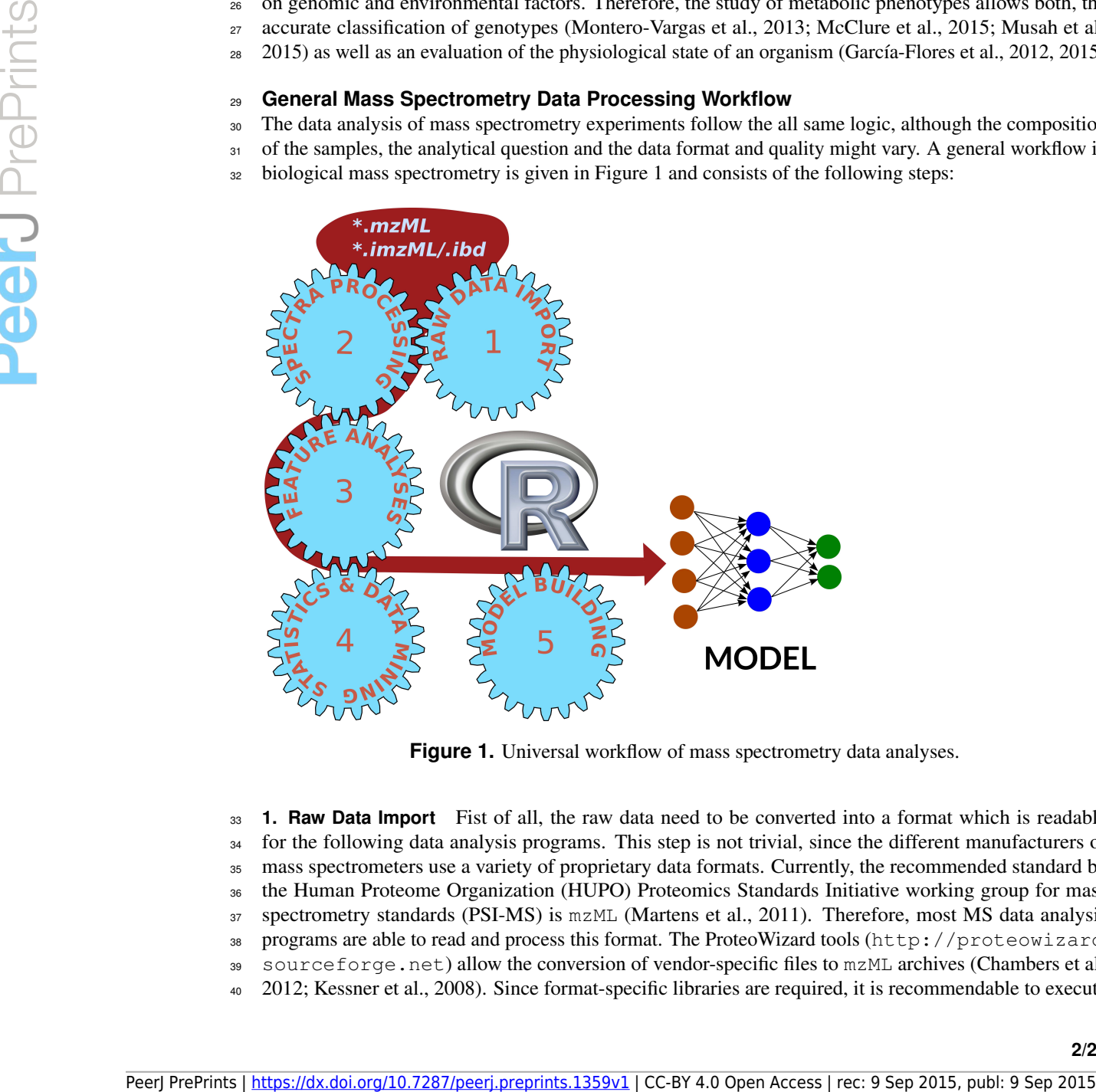

**Figure 1.** Universal workflow of mass spectrometry data analyses.

**1. Raw Data Import** Fist of all, the raw data need to be converted into a format which is readable

<sup>34</sup> for the following data analysis programs. This step is not trivial, since the different manufacturers of mass spectrometers use a variety of proprietary data formats. Currently, the recommended standard by

the Human Proteome Organization (HUPO) Proteomics Standards Initiative working group for mass

- spectrometry standards (PSI-MS) is mzML (Martens et al., 2011). Therefore, most MS data analysis
- programs are able to read and process this format. The ProteoWizard tools (http://proteowizard.
- sourceforge.net) allow the conversion of vendor-specific files to mzML archives (Chambers et al.,
- 2012; Kessner et al., 2008). Since format-specific libraries are required, it is recommendable to execute
- 41 the conversion to mzML files directly on the control computer of the mass spectrometer. Alternatively,
- the ProteoWizard software can be installed with the vendor-libraries on a Windows computer. The
- ProteoWizard tools without licensed and Windows-specific libraries are available on MASSyPup64 for
- further pre-processing of MS data files.

 **2. Spectra Processing** Spectra are collected either in 'profile' mode or in 'centroid' mode. Profile spectra still contain the shape of peaks and thus may provide additional information about the measured compounds. However, the size of the data archives might be considerable, especially for high resolution measurements. In contrast, centroid spectra only consist of mass-to-charge (*m/z*) values and their intensity. In many cases, it is advisable to convert profile spectra to centroid spectra, to reduce computing effort.

 Typical operations of spectra processing include a baseline substraction, smoothing, normalization, and peak picking. On MASSyPup64, various programs are available for these tasks, such as: msconvert (Chambers et al., 2012), OpenMS/TOPPAS (Sturm et al., 2008) and R/MALDIquant (Gibb and Strimmer, 2012).

54 Some MS programs, such as Comet (Eng et al., 2015, 2013), X!Tandem (Craig and Beavis, 2004) and XCMS (Benton et al., 2008; Smith et al., 2006) do not require a prior external spectra processing, but can use raw mzML data as input.

 **3. Feature Analyses** The mass spectrometry signals need to be transformed into chemical information. Therefore, 'features' have to be identified, which are e. g. defined by their *m/z* value and retention time. Usually the features display certain variations between samples, due to measurement tolerances. Those are corrected by an alignment of the feature maps, which finally allows to compare the abundance of <sup>61</sup> features in different samples.

 Different strategies permit the quantification of features: Label-free quantification, the evaluation of different ion transitions (fragments of a molecule in so-called Multiple-Reaction-Monitoring, MRM) or the use of defined tags.

 The identification of molecules is desirable for most bioanalytical projects. For the identification <sup>66</sup> of peptides and proteins, various search programs are available, which can be used or separately or in combination (Shteynberg et al., 2013). Identifying metabolites is still more challenging, although various databases, such as MassBank (http://www.massbank.jp/, (Horai et al., 2010)) and METLIN (https://metlin.scripps.edu/, (Smith et al., 2005)) and search algorithms have been published. The de-novo determination of chemical formulas from MS data is difficult, even with data from high- resolution instruments (Kind and Fiehn, 2006). Kind and Fiehn (2007) presented Seven Golden Rules (7GR) for the heuristic filtering of possible chemical formulas. The 7GR software was recently re- implemented for better usability and enriched with several functions. Additionally, SpiderMass enables the construction of a custom data base with expected compounds for a certain biological context, which increases the probability of correctly identified metabolites (Winkler, 2015). **4. Statistics and Data Mining** Biological systems often exhibit notable variances, also measurement EVANS (Herain in al., 2008). Anti-trial a, 2008) darmin tequire a prior extended by tetra-formation detective preprints the consistential observation information and the structure of the transformation information in th

 $\tau$  errors and wrong assignments of molecules are possible. Thus, usually biological and technical replicates are analyzed and the results are subjected to statistical analyses. More recently, Data Mining strategies

are employed to unveil non-obvious information.

 Different approaches for Statistics and Data Mining are presented below, as well as their practical 81 application to Proteomics and Metabolomics data sets.

**5. Integration and Interpretation** In a last step, the information obtained has to be interpreted within a biological context. Changes of protein concentrations can indicate the involvement of physiological 84 processes. Metabolic information can lead to information about pathways which are affected in certain <sup>85</sup> conditions. Often, the identification of marker molecules is pursued, with the purpose to employ them 86 later, e.g. for the early detection of diseases.

#### **Statistics and Data Mining**

The American Statistical Association describes Statistics as "the science of learning from data, and of

- measuring, controlling, and communicating uncertainty; and it thereby provides the navigation essential for
- controlling the course of scientific and societal advances." (http://www.amstat.org/, Davidian
- 91 and Louis (2012)). Accepting this broad definition, Data Mining (DM) is a sub-discipline of Statistics.

Data Mining enhances 'classic' Statistics methods with machine learning ('artificial intelligence')

- algorithms and computer science. Data Mining supports the understanding of complex systems, which
- contain wealth of data with interacting variables. An important aspect of DM is the development of

models, which represent the data in a structured form and support the extraction of information and

- creation of knowledge (Williams, 1987, 1988, 2011).
- 97 Creation of models can be distinguished into descriptive and predictive (Figure 2).

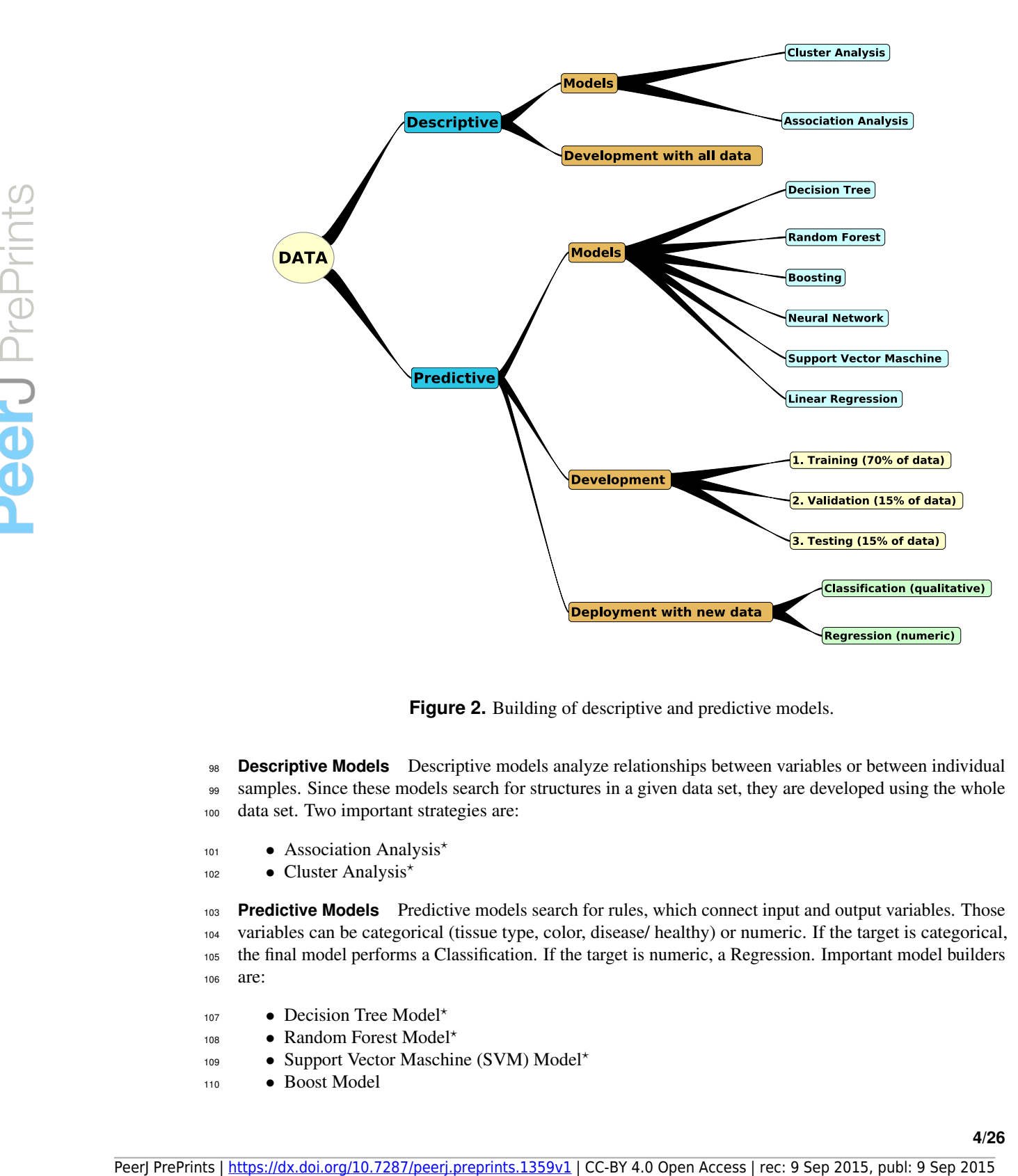

**Figure 2.** Building of descriptive and predictive models.

- **Descriptive Models** Descriptive models analyze relationships between variables or between individual 99 samples. Since these models search for structures in a given data set, they are developed using the whole data set. Two important strategies are:
- Association Analysis<sup>\*</sup>
- Cluster Analysis<sup>\*</sup>

 **Predictive Models** Predictive models search for rules, which connect input and output variables. Those variables can be categorical (tissue type, color, disease/ healthy) or numeric. If the target is categorical, the final model performs a Classification. If the target is numeric, a Regression. Important model builders are:

- Decision Tree Model\*
- Random Forest Model\*
	- Support Vector Maschine (SVM) Model\*
- Boost Model

- Linear Regression Model\*
- Neuronal Network Model

<sup>113</sup> For models marked with a <sup>\*</sup>, a practical example in Proteomics and/or Metabolomics is given below.

For more details about the knowledge representation of DM models, their algorithms and examples we

refer to Williams (2011).

## *Data Mining Process and Model Development*

 Data Mining (DM) is mostly used in Economics, e. g. for managing risks of bank loans or for detecting fraudulent activities. However, the activities for developing a model is similar for any DM project. The Cross Industry Standard Process for Data Mining (CRISP-DM) defines six phases (Shearer, 2000):

- 1. Business Understanding
- 2. Data Understanding
- 3. Data Preparation
- 4. Modeling
- 5. Evaluation
- 6. Deployment

 Obviously, in case of an Omics project we would replace 'Business Understanding' by 'Problem Understanding' or 'Biological System Understanding'. The 'Data Preparation' is an important issue for analyzing mass spectrometry data. Depending on the number of samples and data quality, it might be necessary to eliminate variables or samples from the data set, to scale the data, to impute missing data points, etc. (Williams, 2011).

 There is an important difference in the development of descriptive and predictive models. For descriptive models, the complete data set is used. For predictive models, the data set is separated into a training, a validation and a testing dataset, e. g. in a proportion 70:15:15 (Figure 2). The training data serve for developing the model, the validation data set for monitoring the actual performance of the model, and the testing data for estimating the final performance of the model.

 Final models can be exchanged between different computing environments using the XML based Predictive Model Markup Language (PMML) format (Grossman et al., 2002).

#### *State of the Art for Statistics and DM in Biological Mass Spectrometry*

 For Proteomics, bioinformatic pipelines are already well established. The different peptide/ protein search engines deliver distinct scores, which indicate the confidence of a identification hit, such as the Mascot score, the e-value or the XCorr (Kapp et al., 2005; Becker and Bern, 2011). But independently of the employed MS/MS search program, a subsequent statistical anaysis is necessary. The PeptideProphet and ProteinProphet algorithms allow the statistical modeling of peptide and protein identification results (Nesvizhskii et al., 2003; Keller et al., 2002). Using target-decoy database searches permit the estimation of false discovery rates (Elias and Gygi, 2007). Commercial, as well as Open Source platforms integrate those individual programs to create complete proteomic workflows (Nelson et al., 2011; Keller et al., 2005; Rauch et al., 2006; Deutsch et al., 2010, 2015). Finally, the submission of results in standard formats to public databases makes the data available to the community (Johannes Griss, 2009; Barsnes et al., 2009; <sup>149</sup> Vizcaíno et al., 2010; Côté et al., 2012; Vizcaíno et al., 2013; Mohammed et al., 2014; Reisinger et al., 2015; Killcoyne et al., 2012; Desiere et al., 2006). Peer Contents and the state of the state of the state of the state of the state of the state of the state of the state of the state of the state of the state of the state of the state of the contents and the state of the

 In Metabolomics, still more issues are awaiting resolution. E. g. the unequivocal assignment of mass signals to the correct compounds and the estimation of the statistical confidence of metabolite identifications is still challenging.

 The R packages XCMS/XCMS2 (Smith et al., 2006; Benton et al., 2008) and metaXCMS (Tautenhahn et al., 2011; Patti et al., 2012) permit the realization of complete metabolic workflows and the comparison of various samples. Correct application of included functions improve the detection, quantification and identification of metabolites (METLIN database, (Benton et al., 2010; Tautenhahn et al., 2008; Smith et al., 2005)). The XCMS collection is technically mature and comprehensive, but for most casual users too complicated to handle. XCMS Online(Tautenhahn et al., 2012) facilitates the use of XCMS by non-experts. However, the control over data and the option to optimize the code for project-specific needs is limited in the online version.

162 MZmine 2 is another, java-based, framework for mass spectrometry data workflows with some statistical tools such as Principle Components Analysis (PCA) and Clustering capabilities, which is especially user-friendly and extensible (Pluskal et al., 2010).

 Resuming, various bioinformatic solutions are already available for the processing and statistical analysis of Proteomics and Metabolomics data. But the concept of Data Mining is still not implemented in current biological mass spectrometry.

 The traditional Omics approach is exploratory and starts from a biological question or problem. Usually it is rather curiosity- than hypothesis-driven. An Omics study normally ends with a statistically valid descriptive model, which is interpreted from a biological point of view. Often, the results help to build theories or hypotheses, which are testable afterwards.

 In stark contrast, predictive models from Data Mining modeling can be immediately deployed and support decision making. Especially clinical applications (biomarker studies) and projects with limited sample availability (ecology, identification of microorganisms, 'Biotyping') could greatly benefit from the implementation of Data Mining strategies. Data Mining algorithms are also capable to uncover rules or patterns in complex data structures, without being biased by a (bio)scientist's expectations.

## **Aim of this Study**

 Data Mining strategies promise high potential for the analysis of biological mass spectrometry data, but there is still scarce use of it in current MS based Omics studies. On the other side, there is already a rich variety of excellent software for mass spectrometry data processing software (http: //www.ms-utils.org/), and also for statistics and Data Mining available (Williams, 2011; Gibb and Strimmer, 2012; Luca Belmonte and Nicolini, 2013; Williams, 2009).

 Thus, we compiled a computational platform for the high-throughput data analysis in Proteomics and Metabolomics, which facilitates the rapid set-up of workflows and the subsequent Data Mining. MASSyPup64 (http://www.bioprocess.org/massypup) is a 64-bit live system, which can be run directly from external media. For installation, the iso image is burned on a DVD or installed onto a USB stick (e. g. with Rufus from https://rufus.akeo.ie). Open Source licenses of the software and the remastering utility provided on Fatdog64 promote the further development and the adjustment to the needs of a laboratory. Persisten and the contents of the transmission of the separation of the separation of the separation of the separation of the separation of the separation of the separation of the separation of the separation of the separ

 Based on real datasets from Proteomics and targeted and untargeted Metabolomics we demonstrate the creation of efficient data processing workflows. Further, we stress out the opportunity to discover non-obvious biological knowledge by Data Mining methods in biological mass spectrometry.

## **METHODS**

#### **Operating system**

 The original MASSyPup distribution was built on a 32-bit platform and contains multiple programs for analyzing mass spectrometry data Winkler (2014). The new MASSyPup64 is much more focused on the high-throughput processing of 'big data' and the subsequent Data Mining. MASSyPup64 is bootable on Windows (including with EFI 'secure boot') and Linux PCs.

 As starting point, the 64-bit Linux distribution Fatdog64 was chosen (http://distro.ibiblio. org/fatdog/web/). The system is preferably installed on DVD or USB media. Data from all available local drives are accessible for analysis.

 The mass spectrometry programs, special libraries and additional tools were compiled, if necessary and installed in the directory branch of /usr/local. Most programs can be started directly from a console window.

 For Python (https://www.python.org/), versions 2 and 3 are installed. The default Python 2 is called by python, version 3 by python3.

 Fatdog64 contains already a remastering tool with Graphical User Interface. Since the MASSyPup64 version already occupies several Gigabytes, it is recommendable to choose the "small initrd" option.

The current release of MASSyPup64, as well as FNAs (Frequently Needed Answers) and a list

of currently installed software can be found on the project homepage (http://www.bioprocess.

 org/massypup/). All components are Open Source software, which permits the free distribution and modification of the system.

## **Workflow Management Systems**

 The ideal Workflow Management System (WMS) should be visual, modular and easy to understand. The facile integration of external commands and the development of new functions should be possible. Further, the WMS should allow to analyze data, which are stored outside the running platform, i. e. without

217 uploading the data to the WMS. The last requirement is important, since mass spectrometry projects often

are exceed various Gigabytes of data volume and thus copying or moving them is inconvenient.

- After trying various options, two WMS were installed on MASSyPup64:
- 1. TOPPAS
- 2. Taverna

 The Trans-Proteomic-Pipeline 4.8.0 was compiled and installed on MASSyPup64, but without configuring the hosting server. Consequently, the TPP tools are available for being employed in workflows, but the web-interface is not running. Below, a workflow emulating the TPP for protein identification and validation is demonstrated.

## **Statistics and Data Mining**

 For statistical analyses, Data Mining and graphics, we compiled and installed an 'R' software environment (https://www.r-project.org/). A large scientific community is contributing to this powerful programming language (*The R Journal*, http://journal.r-project.org/).

 R and packages. Adopted for bioinformatics, especially genomics. Bioconductor, large community, open source. Running on institutional clusters.

 Above mentioned XCMS/XCMS2/metaXCMS (Smith et al., 2006; Benton et al., 2008; Tautenhahn et al., 2011; Patti et al., 2012) packages were installed, as well as MALDIquant/MALDIquantForeign for spectra processing (Gibb and Strimmer, 2012) and MSI.R for evaluating Mass Spectrometry Imaging (MSI) data (Gamboa-Becerra et al., 2015).

For the linear model analysis of metabolomic data, we included MetabR (http://metabr.

 r-forge.r-project.org/), which provides a Graphical User Interface (GUI) and can be used for both, statistical data evaluation and data preparation for Mining.

Rattle - the R Analytical Tool To Learn Easily - represents a sophisticated and free environment for

Data Mining (http://rattle.togaware.com/,Williams (2011, 2009)). The GUI facilitates the

 loading, visualization and exploration of data, especially for beginners without profound R knowledge. <sup>242</sup> Rattle also supports the export models in PMML standard format and was installed on MASSyPup64

with all suggested packages (including database connectors, ggobi http://www.ggobi.org/, etc.).

## **Special Tools for Large Data Set Editing and Shaping**

 Standard spreadsheet software such as Excel, LibreOffice Calc or Gnumeric become very sluggish, if it comes to the editing of large tables. With R, huge tables can be handled and various of GNU programs (http://www.gnu.org/manual/blurbs.html), such as grep, sed, wc, .. can be used to edit big data files. But the import and manipulation of data is not always very practical with those tools. Therefore, some special programs for data manipulation were included into the MASSyPup64 distribution. Per validation is demonstrated.<br>
Per stratistical mathematics, are computed and installed as TV-coincils pre-<br>
For stratistical matrix ( $\mu$  and the core of the core of the core of the core of the computed and the core of

### *Spreadsheet Program Teapot*

 The non-traditional 'Table Editor And Planner, Or: Teapot!' was originally developed by Michael Haardt 253 and Jörg Walter and is currently hosted at SYNTAX-K http://www.syntax-k.de/projekte/ teapot/. For best performance and usability, Teapot was re-compiled and statically linked with the

FLTK GUI toolkit (http://www.fltk.org).

## *Large Matrix Transposing*

Frequently, it is necessary to transpose a data matrix before loading it into another program. This

- can be efficiently done with the command 'transpose' (version 2.0 by Dr. Alex Sheppard, http:
- //www.das-computer.co.uk). The C program was modified and re-compiled to change the the
- 260 default maximum matrix size to  $100,000 \times 100,000$ .

## **RESULTS AND DISCUSSION**

## **Proteomics: Identification of proteins, PeptideProphet/ProteinProphet Validation, Text**

**Mining and Association Analysis**

*Data Set and Bioanalytical Question*

<sub>265</sub> Peroxidases are related to the post-harvest insect resistance of maize kernels (Winkler and García-Lara, 2010; Garc´ıa-Lara et al., 2007). Therefore, protein fractions of highly insect-resistance maize kernels with peroxidase activity were subjected to 1D or 2D gel electrophoresis and subsequently analyzed with LC-MS/MS. The data set consists of three samples: 2DM, a spot from 2D gel electrophoresis of maize kernels with peroxidase activity; 1DM, a protein band from 1D gel electrophoresis of partially purified peroxidase, and 1DR, a protein band with peroxidase activity from recombinant production of a putative peroxidase, which was cloned from cDNA. Details about the project can be found at Lopez-Castillo et al. ´ (2015). The workflow should identify potential candidates of peroxidases, and suggest peptides for a targeted screening of peroxidases.

## *Taverna Workflow Design*

 The design of the Proteomics workflow using taverna was inspired by the work of Bruin et al. (2012), but several modifications were undertaken:

 **Peptide Search** The search engine X!Tandem (Craig and Beavis, 2004) was replaced by Comet (Eng et al., 2015, 2013), in order to simplify the configuration by the user. All necessary parameters for the peptide identification are defined in the comet.params file, which has to be located in the same directory as the raw data files, which are expected in mzML format. A template for the comet.params file can be created by invoking the command comet  $-p$ . The location of the protein (or DNA) database is set with the database name option. For performing a concatenated decoy search (Elias and Gygi, 2007), the parameter decoy search needs to be set to 1. The separate generation of a decoy database is not required anymore. **PEER To a moment of the function of the control of the separate the separate of the separate of the separate of the separate of the separate of the separate of the separate of the separate of the separate of the separate** 

 **PeptideProphet/ProteinProphet Validation** The results of the Comet search are written directly to pep.xml format and can be passed to the PeptideProphet script (Keller et al., 2002). The processed pep.xml files are subsequently evaluated using ProteinProphet (Nesvizhskii et al., 2003). Both validation programs are part of the Trans-Proteomic-Pipeline (TPP) (Keller et al., 2005; Deutsch et al., 2010, 2015) and integrated into the workflow by very simple tool modules, which facilitate the modification of parameters by advanced users.

 **Creation of Output in Different Formats** After the writing of the validated prot.xml files, the results 293 are exported into various formats for further evaluation: The spreadsheet format  $x \perp s$  (compatible with gnumeric and EXCEL), coma separated values ( $csv$ ) text files, html (for opening the results in an internet browser) and in mzid (mzIdentML), a standard format for reporting Proteomics results. The used tools were adopted from the TPP, the OpenMS/TOPPAS framework and from the Linux system programs, which underlines the flexibility of the taverna WMS.

 **Text Extraction** In the last module, protein hits, which contain the defined search pattern for proteins of interest, are written into a separate summary file in csv format. This simple Text Mining step allows the rapid screening for relevant identification results.

- An illustration of the complete workflow is given in Figure 3.
- For running the workflow (/usr/local/massypup64-taverna-workflows/m64-comet-val-export.t2flow),
- only the data path '/usr/local/massypup64-examples/Maize-Proteomics-PODs' needs
- to be given (as a value), and a string for the protein(s) of interest. In this example, "eroxidase" was defined
- as search string (omitting the initial letter P/p to avoid possible case problems).
- A version of the workflow without the extraction module is stored in the workflow examples directory.
- This workflow can be used for a batch-wise protein identification similar to the Trans-Proteomic-Pipeline.
- The short workflow only requires the mzML data/ comet.params directory as input value.

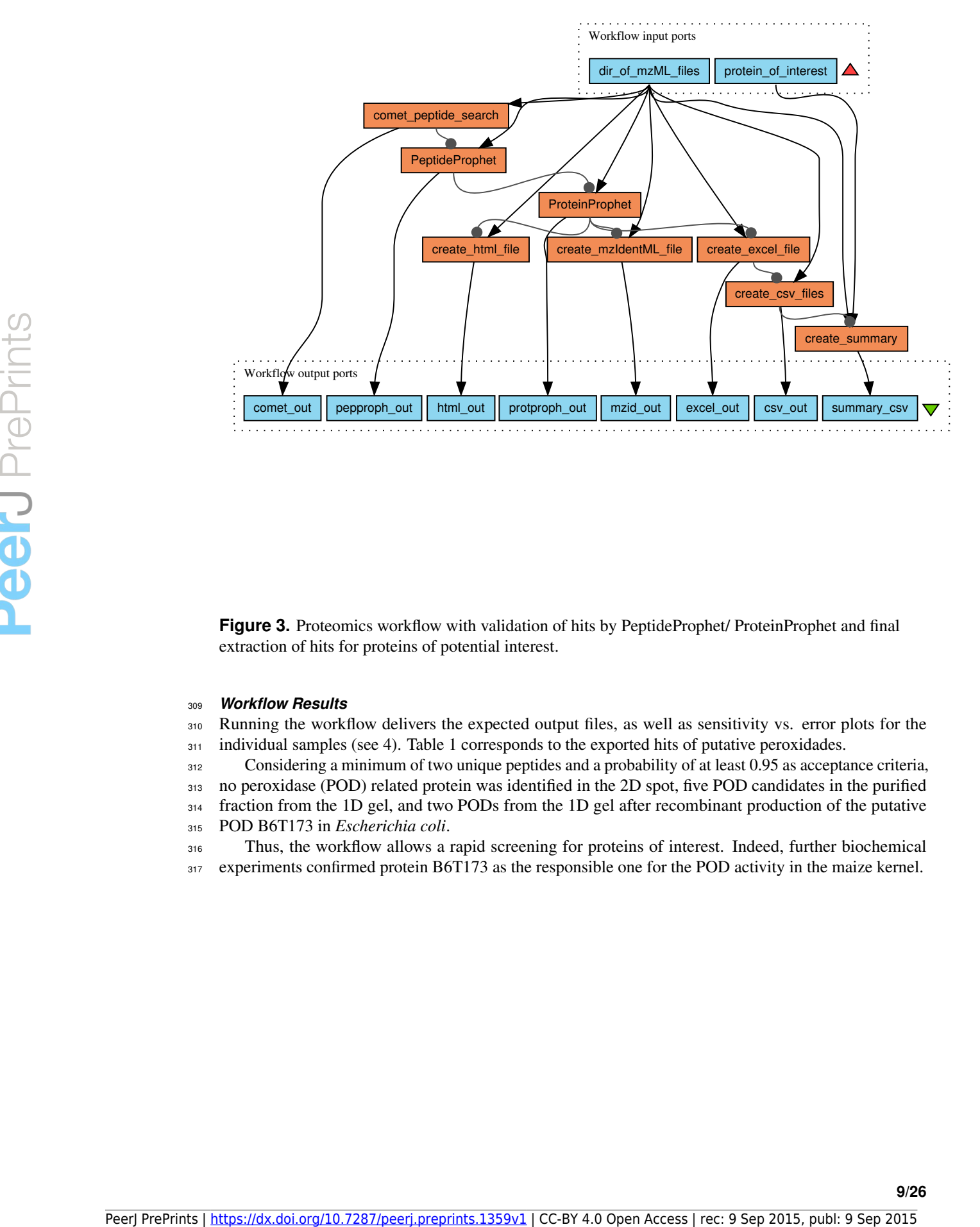

**Figure 3.** Proteomics workflow with validation of hits by PeptideProphet/ ProteinProphet and final extraction of hits for proteins of potential interest.

## <sup>309</sup> *Workflow Results*

310 Running the workflow delivers the expected output files, as well as sensitivity vs. error plots for the  $311$  individual samples (see 4). Table 1 corresponds to the exported hits of putative peroxidades.

<sup>312</sup> Considering a minimum of two unique peptides and a probability of at least 0.95 as acceptance criteria,

<sup>313</sup> no peroxidase (POD) related protein was identified in the 2D spot, five POD candidates in the purified

- 314 fraction from the 1D gel, and two PODs from the 1D gel after recombinant production of the putative
- <sup>315</sup> POD B6T173 in *Escherichia coli*.

<sup>316</sup> Thus, the workflow allows a rapid screening for proteins of interest. Indeed, further biochemical 317 experiments confirmed protein B6T173 as the responsible one for the POD activity in the maize kernel.

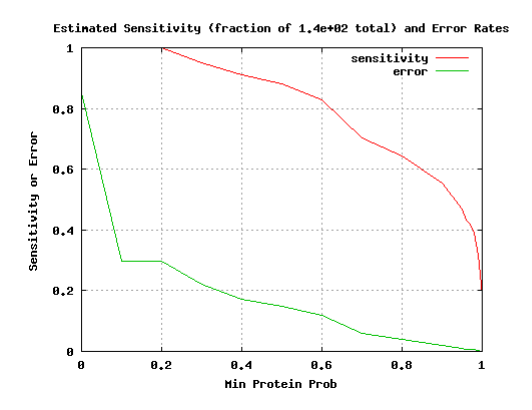

**Figure 4.** Plot of estimated sensitivity vs. error for sample 1DM, as delivered by the taverna workflow.

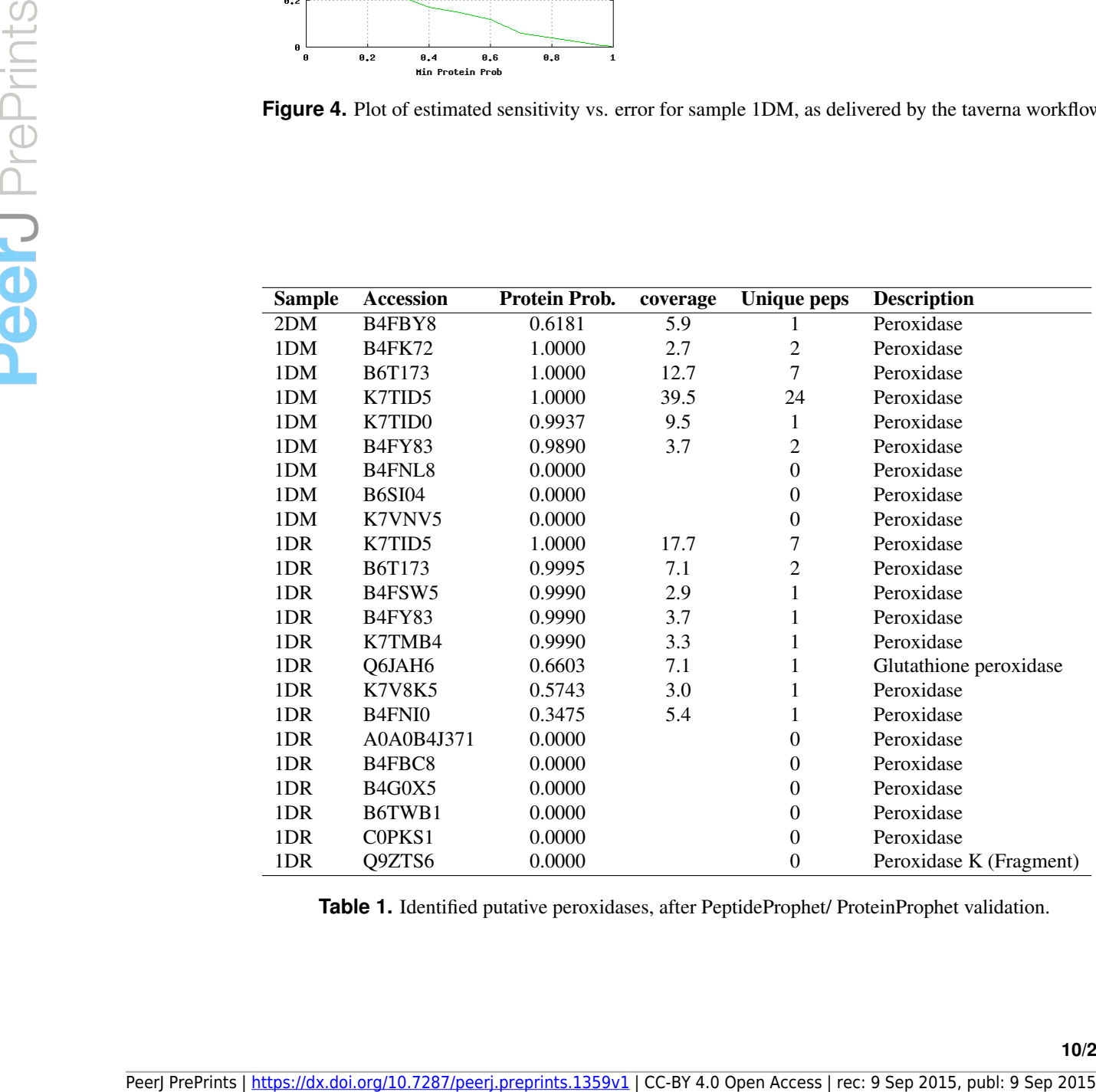

**Table 1.** Identified putative peroxidases, after PeptideProphet/ ProteinProphet validation.

#### <sup>318</sup> *Association Analysis*

 Association Analysis investigates the probability of the co-occurrence of items. It is mainly known from Market Basket studies and social networks. For instance, if a person buys a telescope, most likely (s)he also might be interestd in a star map. Or if Henry knows Peter and Paul, (s)he probably knows Mary as well. Importantly, the Association Analysis does not query the causality, but the likelihood of a relationship. Although the occurrence of an association might be low - lets say the mentioned group of Henry, Peter, Paul and Mary represents a fraction of 0.0001 % of a social network - the confidence might be high, e. g. 0.9, and therefore be highly informative. To search out co-occurring peptides, which could lead to possibly associated proteins and suitable

 peptides for targeted proteomics, we carried out an Association Analysis with Rattle. In total, more than 700 peptides with a probability above 0.9 were considered. A minimal support of 0.6, a minimal confidence of 0.9 and a path of seven rules were chosen as parameters. Figure 5 represents the associations between seven peptides, which are related.

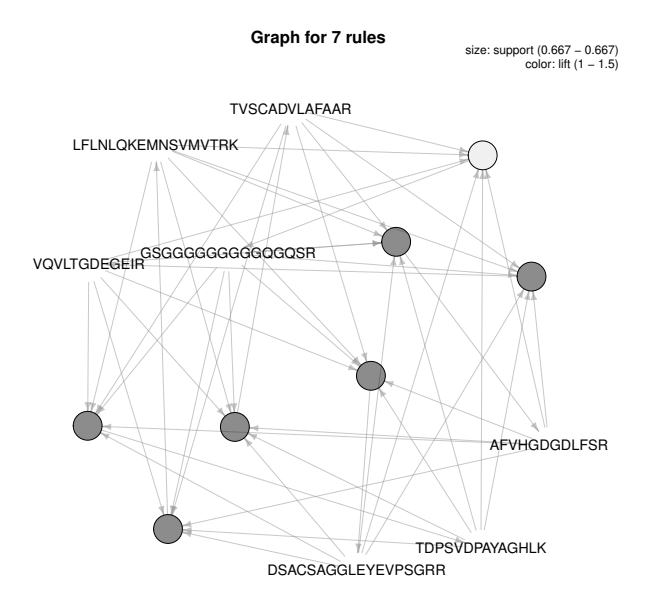

**Figure 5.** Associated peptides across the samples.

 $331$  Table 2 lists the associated peptides together with their identifications. DSACSAGGLEYEVPS-

<sup>332</sup> GRR, TDPSVDPAYAGHLK, VQVLTGDEGEIR are genuine peptides of B6T173. The peptide TVS-

<sup>333</sup> CADVLAFAAR is not present in the amio acid sequence of B6T173, but the similar peptide TVS-

<sup>334</sup> CADIVAFAAR. Since B6T173 was recombinately produced in *E. coli* (sample 1DR), the identification of

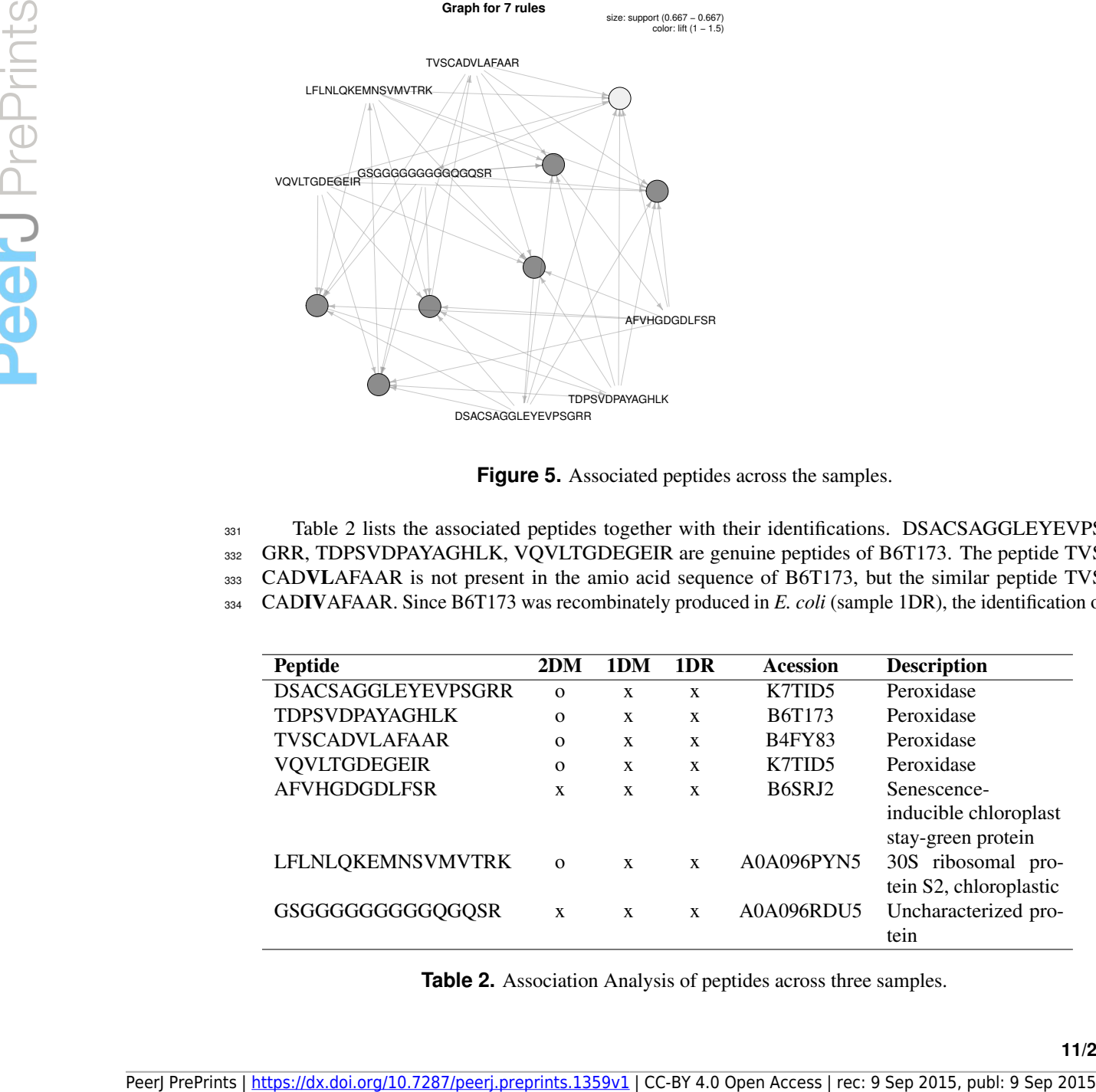

**Table 2.** Association Analysis of peptides across three samples.

<sup>335</sup> this peptide indicates an unexpected phenomenon during the MS measurement. However, the respective <sup>336</sup> transitions might be useful for the quantification of the protein.

<sup>337</sup> The appearance of chloroplast protein might be feasible for the maize derived samples, but are unlikely <sup>338</sup> to reflect reality in the bacterial preparation of B6T173. The glycine-rich peptide can be found in many <sup>339</sup> organisms and therefore does not contribute information.

 Resuming, a set of 3+1 peptides was found, which are highly indicative for the protein B6T173. Since <sup>341</sup> the protein is related to post-harvest insect resistance, those peptide MS transitions could serve for the 342 screening of seeds. The PeptidePicker workflow delivers theoretical peptides for targeted proteomics (Mohammed et al., 2014). However, if experimental data are available, the Association Analysis includes all possible variables which affect the peptide/ protein identification from sample extraction to final evaluation, and thus should suggest more reliable candidates.

<sup>346</sup> Ideally, an Association Analysis is carried out with numerous individual samples, which allows to 347 reduce the support limit and to bring to light non-obvious correlations between variables or observations.

<sup>348</sup> Apart from finding reliable peptides for protein quantification, Association Analyses can be employed <sup>349</sup> to discover alternative biomarkers, e. g. if the genuine biomarker is difficult to detect, or to search for <sup>350</sup> protein-protein interactions.

## <sup>351</sup> **Targeted Metabolomics: Cluster Analyses, Linear Model Analysis and Model Building** <sup>352</sup> **using Data Mining**

## <sup>353</sup> *Data Set and Analytical Question*

 We re-processed a data set, which was described by Ernest et al. (2012). To study the adipose tissue metabolism, three groups of chicken where analyzed, which underwent different treatments: A control group ("Control", sample 1-7) which were fed *ad libitum*, chicken fasted for 5 hours ("Fast", sample 8-14) and a group treated with an insulin inhibitor ("InsNeut", sample 15-21). For more details about the biological experiments, we refer to the original paper Ernest et al. (2012). From the targeted Metabolomics data, a statistical analysis yielding fold-changes and p-values should be carried out. Further, a classification of the three groups, based to their metabolic profile, should be intended.

#### <sup>361</sup> *Statistical Evaluation with MetabR*

<sup>362</sup> Using MetabR, the fold-differences and the Tukey's Honest Significant Difference (HSD) was calculated,

<sup>363</sup> applying a fixed linear model for the variables "Quantity" and "Internal Standard" (Table 3). The script <sup>364</sup> also performs an Hierarchical Cluster Analysis (HCA, Figure 6).

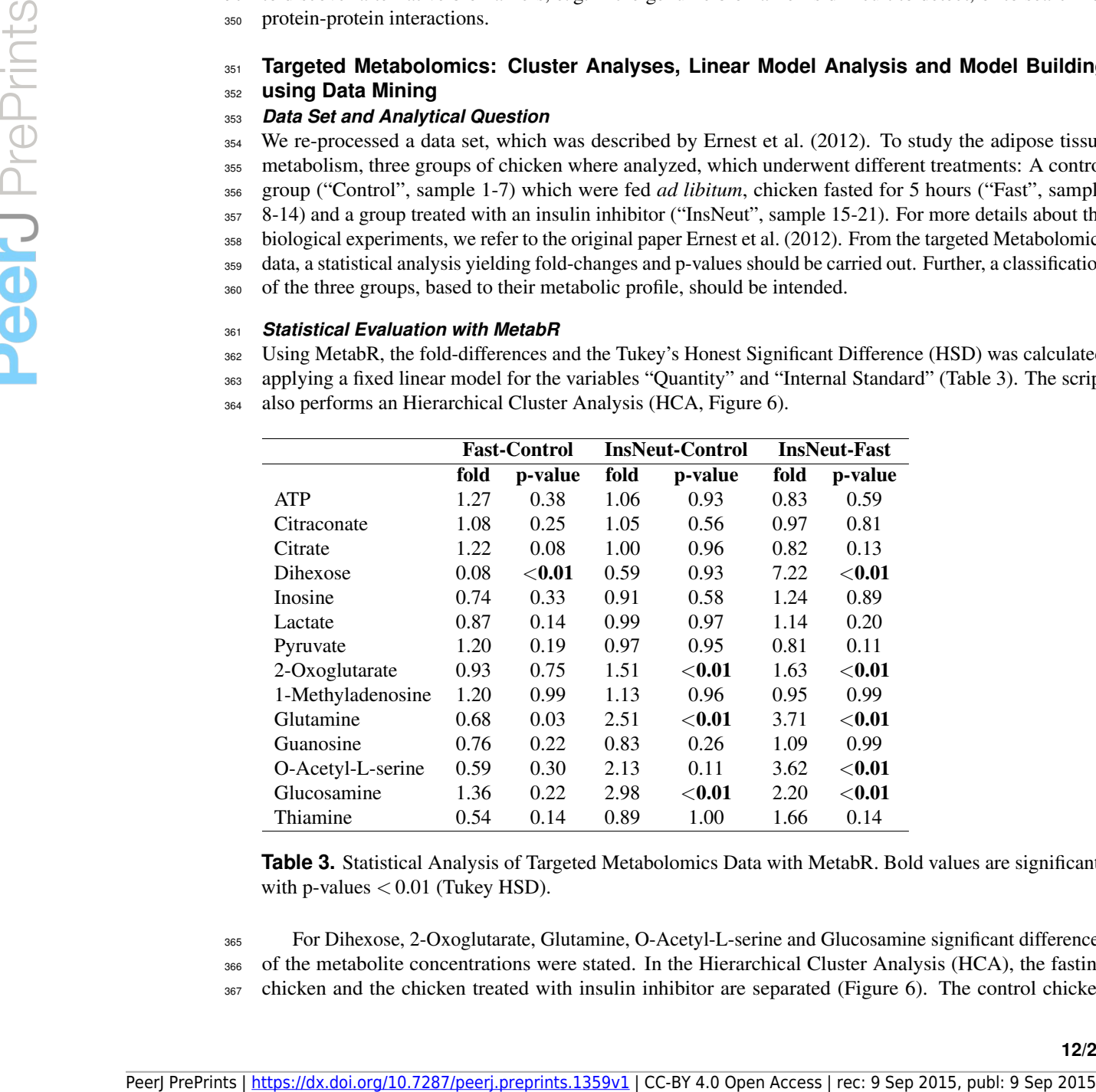

**Table 3.** Statistical Analysis of Targeted Metabolomics Data with MetabR. Bold values are significant with p-values  $< 0.01$  (Tukey HSD).

<sup>365</sup> For Dihexose, 2-Oxoglutarate, Glutamine, O-Acetyl-L-serine and Glucosamine significant differences

<sup>366</sup> of the metabolite concentrations were stated. In the Hierarchical Cluster Analysis (HCA), the fasting

<sup>367</sup> chicken and the chicken treated with insulin inhibitor are separated (Figure 6). The control chicken

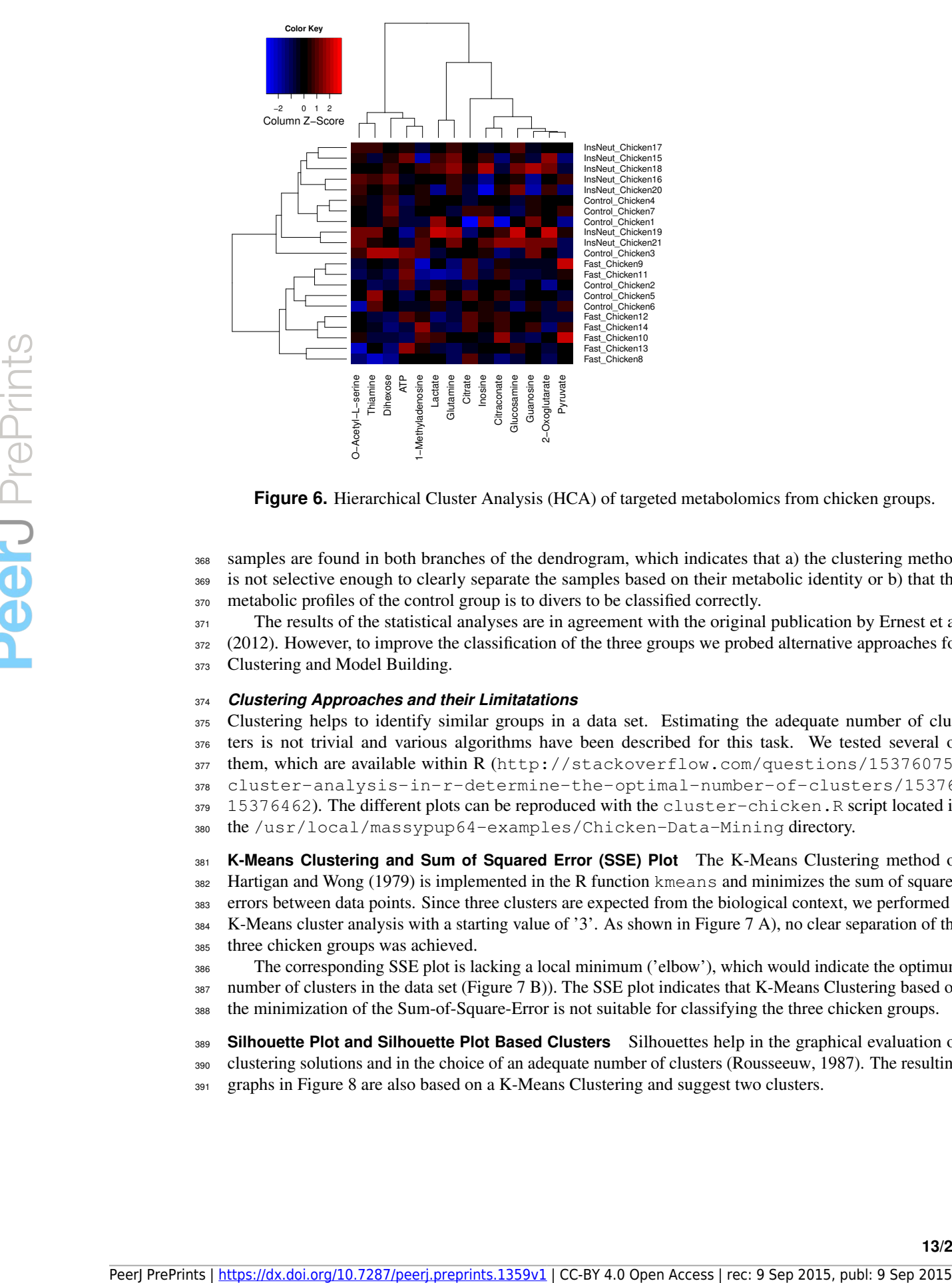

**Figure 6.** Hierarchical Cluster Analysis (HCA) of targeted metabolomics from chicken groups.

<sup>368</sup> samples are found in both branches of the dendrogram, which indicates that a) the clustering method <sup>369</sup> is not selective enough to clearly separate the samples based on their metabolic identity or b) that the <sup>370</sup> metabolic profiles of the control group is to divers to be classified correctly.

<sup>371</sup> The results of the statistical analyses are in agreement with the original publication by Ernest et al.

372 (2012). However, to improve the classification of the three groups we probed alternative approaches for

373 Clustering and Model Building.

#### <sup>374</sup> *Clustering Approaches and their Limitatations*

<sup>375</sup> Clustering helps to identify similar groups in a data set. Estimating the adequate number of clus-<sup>376</sup> ters is not trivial and various algorithms have been described for this task. We tested several of

<sup>377</sup> them, which are available within R (http://stackoverflow.com/questions/15376075/

<sup>378</sup> cluster-analysis-in-r-determine-the-optimal-number-of-clusters/15376462#

379 15376462). The different plots can be reproduced with the cluster-chicken. R script located in

<sup>380</sup> the /usr/local/massypup64-examples/Chicken-Data-Mining directory.

<sup>381</sup> **K-Means Clustering and Sum of Squared Error (SSE) Plot** The K-Means Clustering method of <sup>382</sup> Hartigan and Wong (1979) is implemented in the R function kmeans and minimizes the sum of squared

<sup>383</sup> errors between data points. Since three clusters are expected from the biological context, we performed a

- <sup>384</sup> K-Means cluster analysis with a starting value of '3'. As shown in Figure 7 A), no clear separation of the
- <sup>385</sup> three chicken groups was achieved.

<sup>386</sup> The corresponding SSE plot is lacking a local minimum ('elbow'), which would indicate the optimum <sup>387</sup> number of clusters in the data set (Figure 7 B)). The SSE plot indicates that K-Means Clustering based on

<sup>388</sup> the minimization of the Sum-of-Square-Error is not suitable for classifying the three chicken groups.

<sup>389</sup> **Silhouette Plot and Silhouette Plot Based Clusters** Silhouettes help in the graphical evaluation of <sup>390</sup> clustering solutions and in the choice of an adequate number of clusters (Rousseeuw, 1987). The resulting

graphs in Figure 8 are also based on a K-Means Clustering and suggest two clusters.

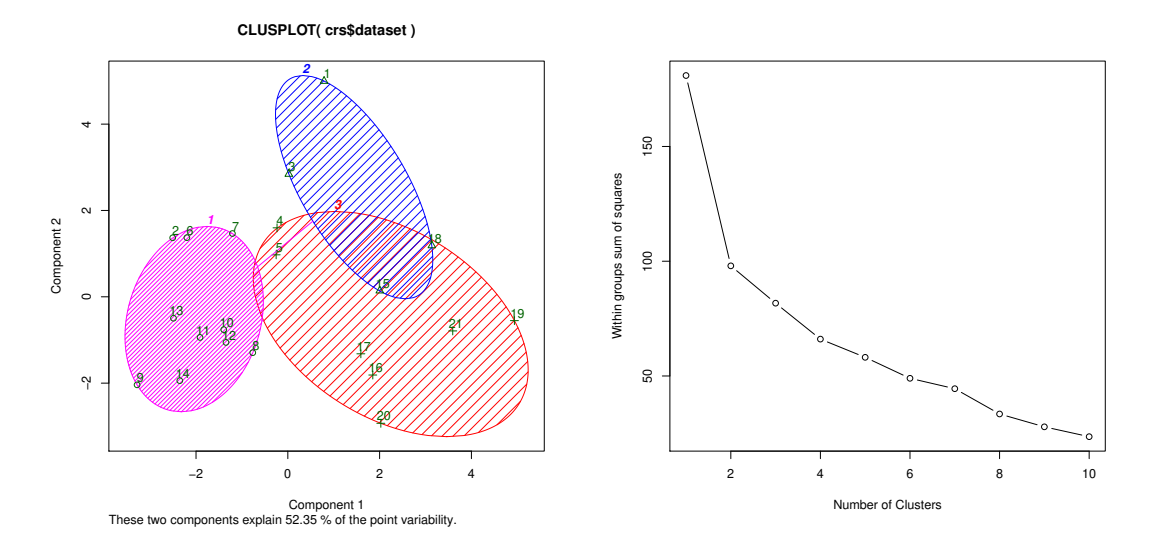

**Figure 7.** A) K-Means clustering of the normalized chicken data set, considering three clusters, B) SSE plot for estimating the cluster number.

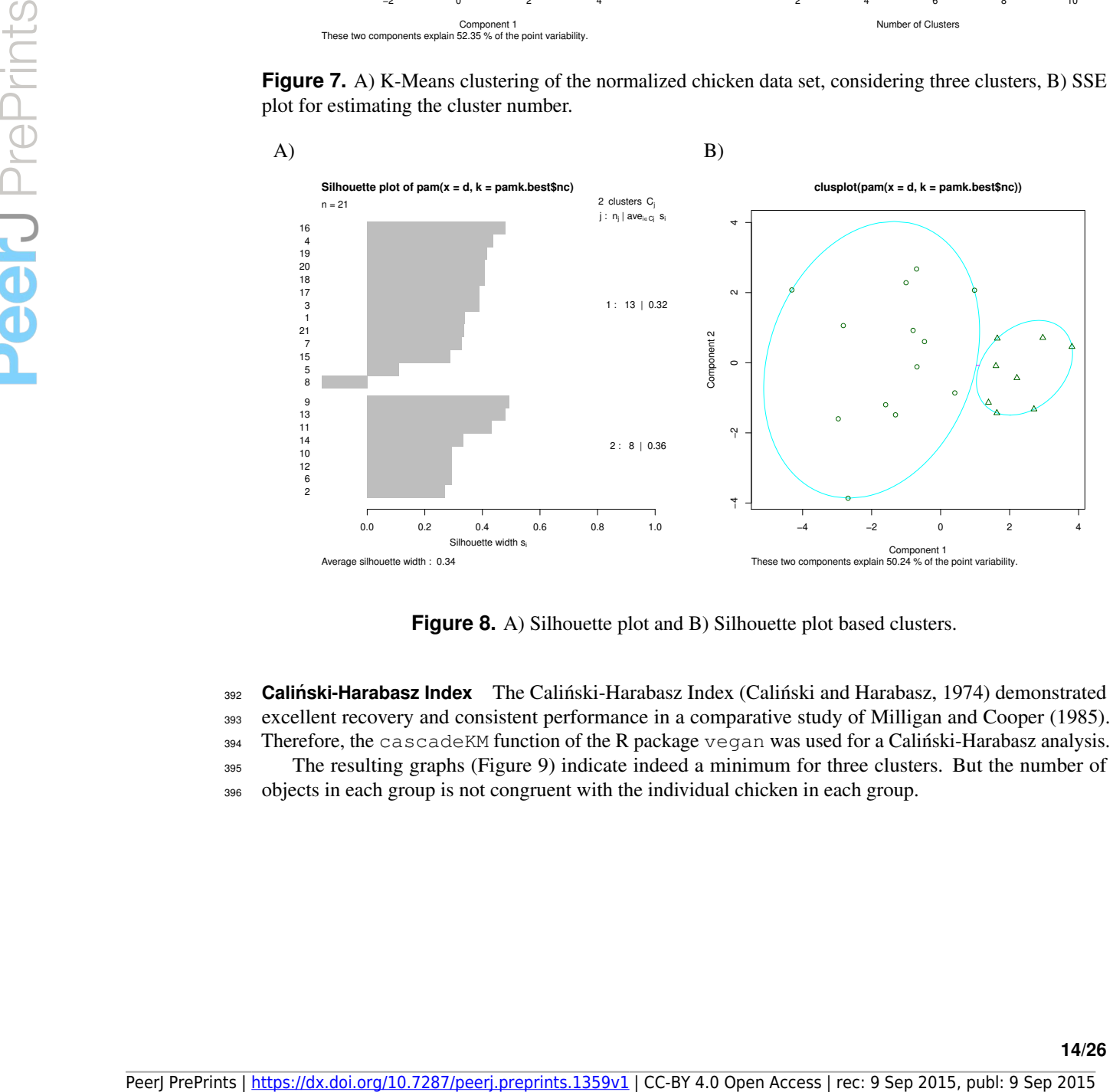

**Figure 8.** A) Silhouette plot and B) Silhouette plot based clusters.

392 **Caliński-Harabasz Index** The Caliński-Harabasz Index (Caliński and Harabasz, 1974) demonstrated

- <sup>393</sup> excellent recovery and consistent performance in a comparative study of Milligan and Cooper (1985).
- <sup>394</sup> Therefore, the cascadeKM function of the R package vegan was used for a Calinski-Harabasz analysis. ´
- <sup>395</sup> The resulting graphs (Figure 9) indicate indeed a minimum for three clusters. But the number of <sup>396</sup> objects in each group is not congruent with the individual chicken in each group.

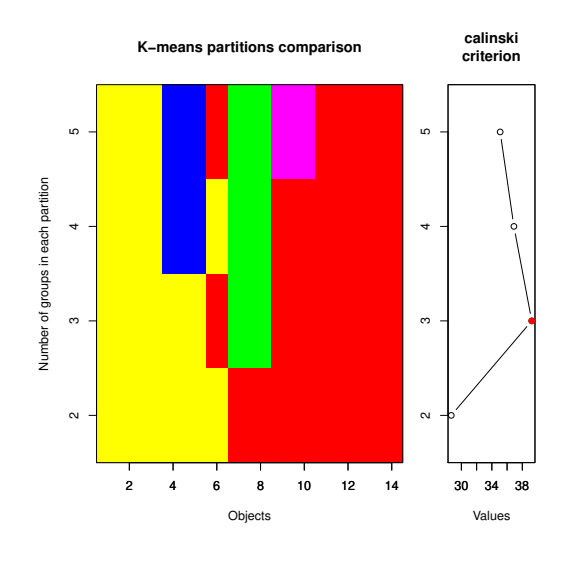

**Figure 9.** Estimation of the number of clusters using the Calingsing-Harabasz index.

 **Affinity Propagation (AP) Clustering** Frey and Dueck (2007) proposed the Affinity Propagation (AP) Clustering algorithm, in which information is exchanged between data points until an optimal solution is reached. The algorithm is computationally efficient and more accurate compared to other strategies. We applied the R function apcluster to the data matrix and the transformed data matrix.

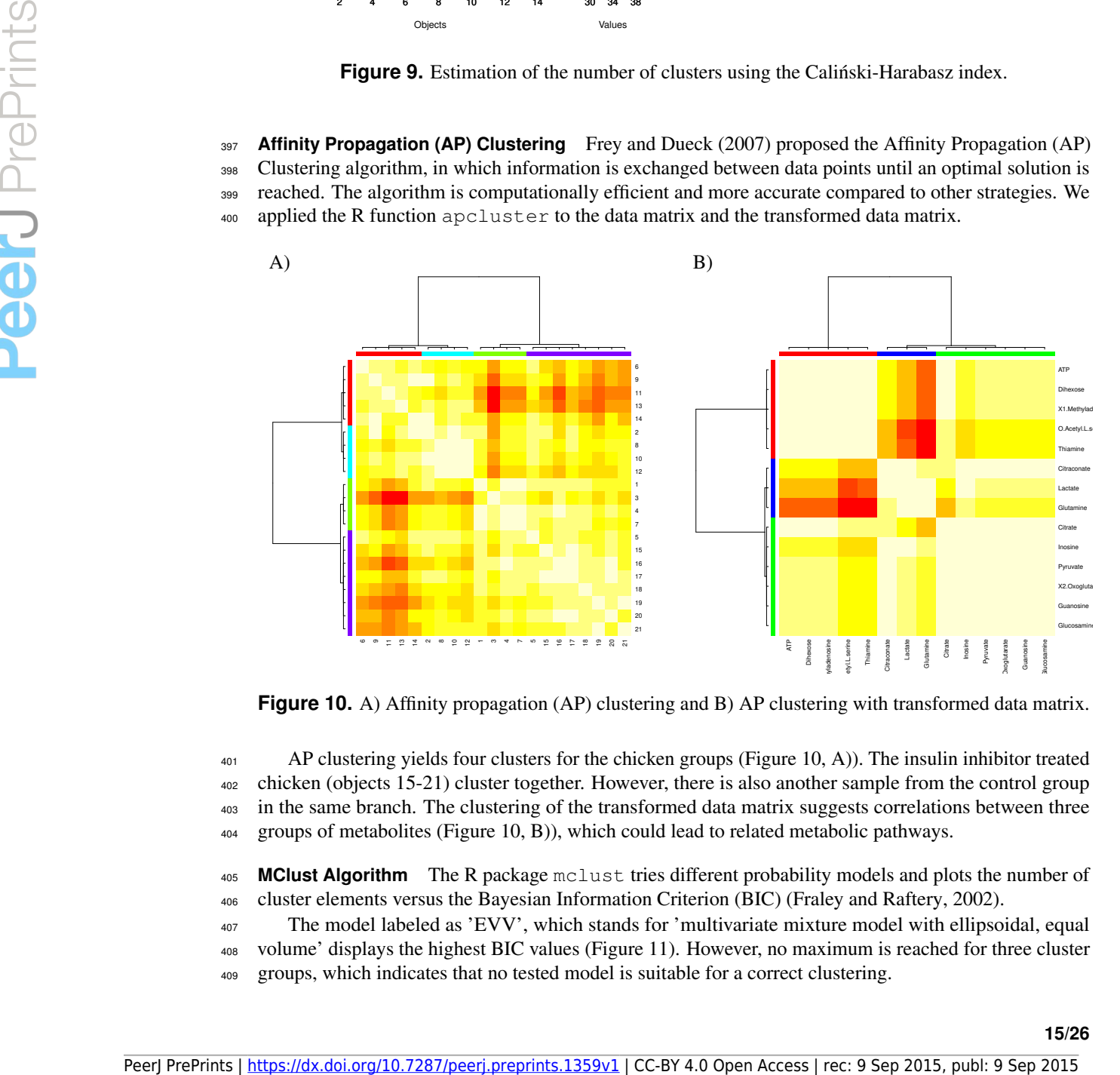

**Figure 10.** A) Affinity propagation (AP) clustering and B) AP clustering with transformed data matrix.

<sup>401</sup> AP clustering yields four clusters for the chicken groups (Figure 10, A)). The insulin inhibitor treated <sup>402</sup> chicken (objects 15-21) cluster together. However, there is also another sample from the control group <sup>403</sup> in the same branch. The clustering of the transformed data matrix suggests correlations between three

<sup>404</sup> groups of metabolites (Figure 10, B)), which could lead to related metabolic pathways.

<sup>405</sup> **MClust Algorithm** The R package mclust tries different probability models and plots the number of <sup>406</sup> cluster elements versus the Bayesian Information Criterion (BIC) (Fraley and Raftery, 2002).

<sup>407</sup> The model labeled as 'EVV', which stands for 'multivariate mixture model with ellipsoidal, equal <sup>408</sup> volume' displays the highest BIC values (Figure 11). However, no maximum is reached for three cluster

<sup>409</sup> groups, which indicates that no tested model is suitable for a correct clustering.

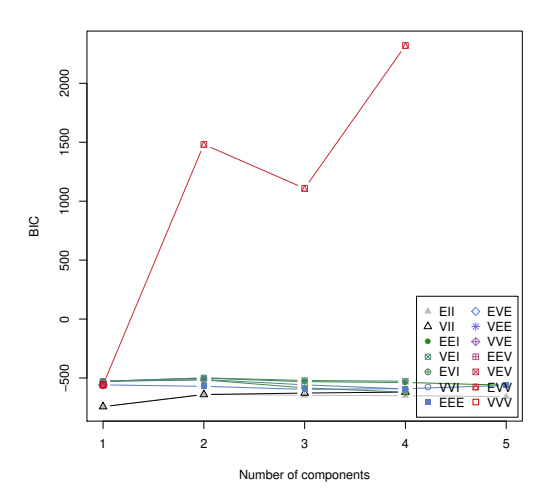

**Figure 11.** MClust analysis for testing different probability models.

<sup>410</sup> **Summary of Clustering Approaches** Table 4 summarizes the number of clusters, which was estimated

<sup>411</sup> by different algorithms. The Calinski-Harabasz index guesses the correct number of groups in the dataset, ´

<sup>412</sup> but no evaluated clustering method is specific enough to accurately separate the three chicken groups.

<sup>413</sup> Therefore, we continued with a Data Mining based model building.

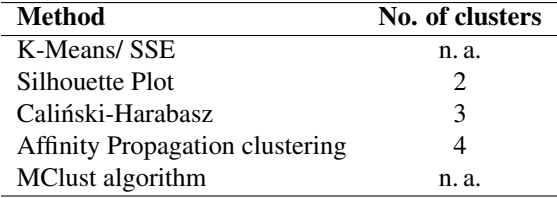

**Table 4.** Comparison of methods for estimating the number of clusters in the targeted Metabolomics dataset of three chicken groups

## <sup>414</sup> *Data Mining based Model Building*

<sup>415</sup> Conveniently, the normalized data from the statistical evaluation with MetabR can be loaded directly into <sup>416</sup> Rattle for Data Mining. For the supervised building of models, we split the data in a ratio of 70:20:10

<sup>417</sup> for Training, Validation and Testing. As target value, the experimental group of the chicken with the

<sup>418</sup> categorical values "Control", "Fast" and "InsNeut" was set. Following, the results for different models are

<sup>419</sup> presented. The performance of the models in the three stages of development is summarized in Table 5.

<sup>420</sup> The models and supporting data are included in the MASSyPup64 examples; The Rattle sessions are <sup>421</sup> stored in files with the extension .rattle.

<sup>422</sup> **Decision Tree** Decision Tree models result in simple representations, which are easy to understand <sup>423</sup> and easy to put into practice. The Decision Tree model for classification was built using the R package

<sup>424</sup> rpart with 14 samples and yielded the following rule set:

```
425
                                 n = 14427
                            428 \mid node), split, n, loss, yval, (yprob)
                            429 * denotes terminal node
                            430
                            431 | 1) root 14 9 Control (0.3571429 0.3571429 0.2857143)
                            432 2) Dihexose > = 9.851921 9 4 Control (0.5555556 0.0000000 0.44444444)
                            433 433 432. Oxoglutarate < 14.84659 5 0 Control (1.0000000 0.0000000 0.0000000) *
                            434 5) X2. Ox og lutarate >=14.84659 4 0 In s Neut (0.0000000 0.0000000 1.0000000) *
                            \frac{435}{435} 3) Dihexose < 9.851921 5 0 Fast (0.0000000 1.0000000 0.0000000) *
Peer Access 1998<br>
Preprise 11. MChais analysis for leading approach is considered a considered a considered a considered a considered a considered a considered a considered a considered a considered a considered a con
```
 Those rules can be used in their plain form or implemented into a simple computer program. The graphical representation is given in Figure 12.

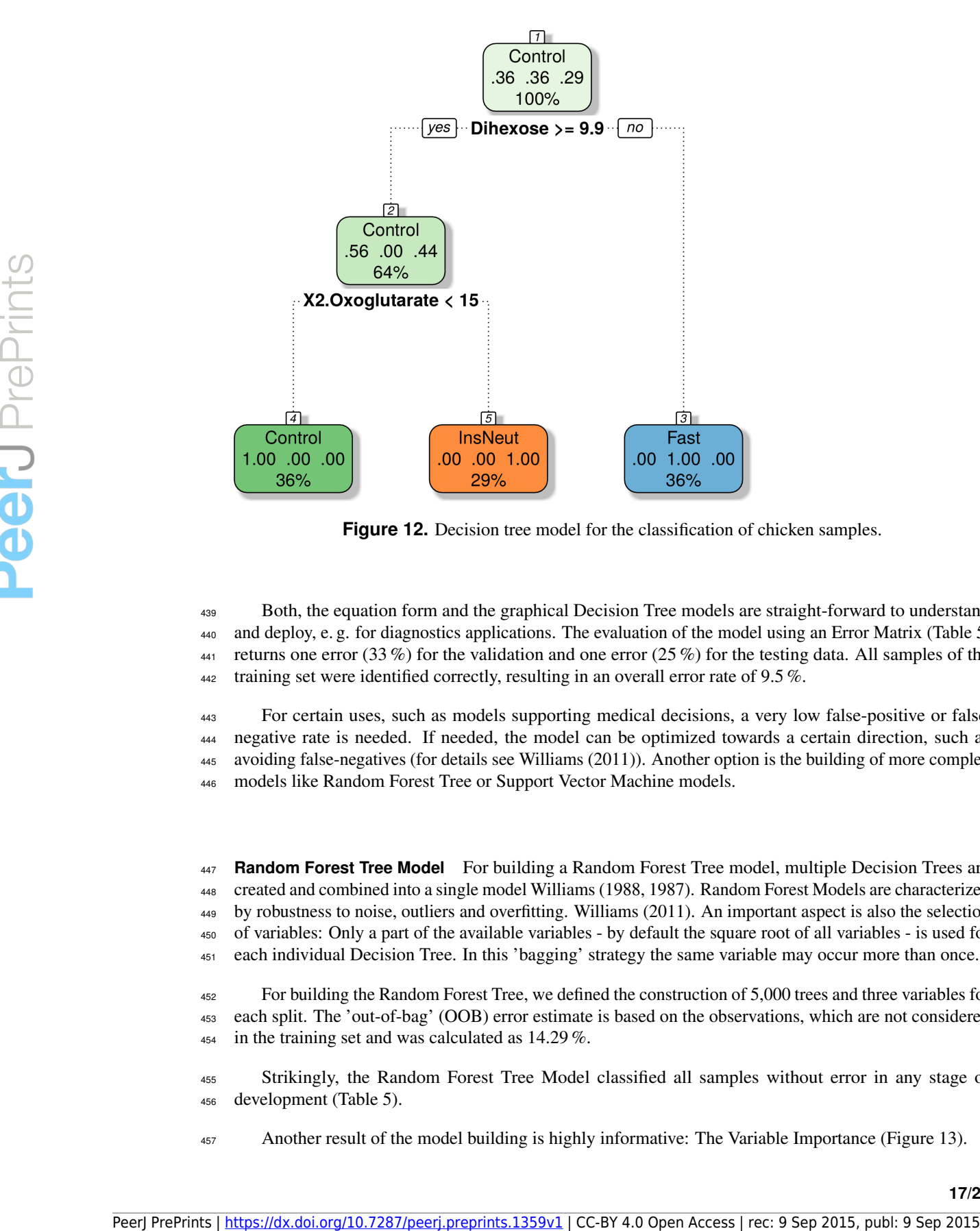

**Figure 12.** Decision tree model for the classification of chicken samples.

 Both, the equation form and the graphical Decision Tree models are straight-forward to understand and deploy, e. g. for diagnostics applications. The evaluation of the model using an Error Matrix (Table 5) 441 returns one error (33 %) for the validation and one error (25 %) for the testing data. All samples of the 442 training set were identified correctly, resulting in an overall error rate of 9.5%.

 For certain uses, such as models supporting medical decisions, a very low false-positive or false- negative rate is needed. If needed, the model can be optimized towards a certain direction, such as avoiding false-negatives (for details see Williams (2011)). Another option is the building of more complex models like Random Forest Tree or Support Vector Machine models.

 **Random Forest Tree Model** For building a Random Forest Tree model, multiple Decision Trees are created and combined into a single model Williams (1988, 1987). Random Forest Models are characterized by robustness to noise, outliers and overfitting. Williams (2011). An important aspect is also the selection of variables: Only a part of the available variables - by default the square root of all variables - is used for each individual Decision Tree. In this 'bagging' strategy the same variable may occur more than once.

 For building the Random Forest Tree, we defined the construction of 5,000 trees and three variables for each split. The 'out-of-bag' (OOB) error estimate is based on the observations, which are not considered in the training set and was calculated as 14.29 %.

 Strikingly, the Random Forest Tree Model classified all samples without error in any stage of development (Table 5).

Another result of the model building is highly informative: The Variable Importance (Figure 13).

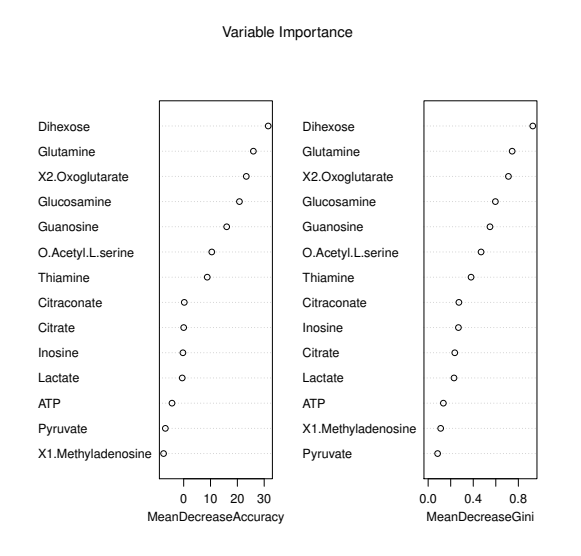

**Figure 13.** Variable importance from the Random Forest Tree modeling for the classification of chicken samples.

 The left plot in Figure 13 refers to influence of the variables on the predictive accuracy of the Decision Tree, the right plot expresses the impact on the Gini index (a measure of statistical dispersion (Gini, 1912)) when splitting on a variable. The first eight variables are equal in both measures, and indicate a high importance of the concentrations of Dihexose, Glutamine, X2.Oxoglutarate and Glucosamine. Those metabolites also show significant changes in the statistical analysis with MetabR (Table 3), but the Random Forest Tree analysis now allows for the correct classification of the samples and suggests an order for the importance of variables. **Preprints and the expert of the state of the state of the state of the state of the state of the state of the state of the state of the state of the state of the state of the state of the state of the state of the state** 

 **Support Vector Machine (SVM) and Linear Model** Several more model builders are available in Rattle, such as Neuronal Networks and the Boost algorithm. Because of their popularity in the community, we also tested the Support Vector Machine (SVM) and the Linear Model for the chicken dataset. The results are collected in Table 5.

<sup>469</sup> The SVM model performed equally well as the Random Forest Tree model, i. e. in no stage of the

<sup>470</sup> development a sample was classified wrongly. In contrast, the Linear Model presented one error during <sup>471</sup> the validation and one error in the testing.

<sup>472</sup> *Comparison of Model Builders and Cluster Analyses*

<sup>473</sup> The Support Vector Machine (SVM) and the Random Forest Tree strategy generated error-free models

<sup>474</sup> for the classification of the three chicken groups. This classification was not possible with Cluster

<sup>475</sup> Analyses, which suggests the use of Data Mining models for data sets with only subtle differences

<sup>476</sup> between experimental groups.

<sup>477</sup> The Random Forest Tree model additionally delivers quantitative measures for the variable importance, <sup>478</sup> which facilitates the discovery of biologically relevant factors.

|                                                   | <b>TRAINING</b>  |                         |                         | <b>VALIDATION</b> |                  |                         | <b>TESTING</b>   |                         |                  |              |
|---------------------------------------------------|------------------|-------------------------|-------------------------|-------------------|------------------|-------------------------|------------------|-------------------------|------------------|--------------|
| <b>Decision</b><br><b>Tree</b>                    | Predicted        |                         |                         |                   |                  |                         |                  |                         |                  | <b>Error</b> |
| Actual                                            | Control          | Fast                    | InsNeut                 | Control           | Fast             | InsNeut                 | Control          | Fast                    | InsNeut          | 0.25         |
| Control                                           | 5                | $\boldsymbol{0}$        | $\boldsymbol{0}$        | $\boldsymbol{0}$  | $\boldsymbol{0}$ | 1                       | 1                | $\boldsymbol{0}$        | $\boldsymbol{0}$ | $0.0\,$      |
| Fast                                              | $\boldsymbol{0}$ | $\overline{\mathbf{5}}$ | $\boldsymbol{0}$        | $\boldsymbol{0}$  | $\boldsymbol{0}$ | $\boldsymbol{0}$        | $\mathbf{1}$     | $\mathbf{1}$            | $\boldsymbol{0}$ | $0.5\,$      |
| InsNeut                                           | $\boldsymbol{0}$ | $\boldsymbol{0}$        | $\overline{\mathbf{4}}$ | $\mathbf{0}$      | $\boldsymbol{0}$ | $\overline{2}$          | $\boldsymbol{0}$ | $\boldsymbol{0}$        | $\mathbf{1}$     | $0.0\,$      |
| Random<br><b>Forest</b>                           | Predicted        |                         |                         |                   |                  |                         |                  |                         |                  |              |
| Actual                                            | Control          | Fast                    | InsNeut                 | Control           | Fast             | InsNeut                 | Control          | Fast                    | InsNeut          | 0.0          |
| Control                                           | 5                | $\boldsymbol{0}$        | $\boldsymbol{0}$        | 1                 | $\boldsymbol{0}$ | $\boldsymbol{0}$        | 1                | $\boldsymbol{0}$        | $\boldsymbol{0}$ | $0.0\,$      |
| Fast                                              | $\boldsymbol{0}$ | 5                       | $\boldsymbol{0}$        | $\boldsymbol{0}$  | $\boldsymbol{0}$ | $\boldsymbol{0}$        | $\boldsymbol{0}$ | $\overline{\mathbf{2}}$ | $\boldsymbol{0}$ | $0.0\,$      |
| InsNeut                                           | $\boldsymbol{0}$ | $\boldsymbol{0}$        | $\overline{\mathbf{4}}$ | $\boldsymbol{0}$  | $\boldsymbol{0}$ | $\overline{\mathbf{2}}$ | $\boldsymbol{0}$ | $\mathbf{0}$            | $\mathbf{1}$     | $0.0\,$      |
| <b>Support</b><br><b>Vector</b><br><b>Machine</b> | Predicted        |                         |                         |                   |                  |                         |                  |                         |                  |              |
| Actual                                            | Control          | Fast                    | InsNeut                 | Control           | Fast             | InsNeut                 | Control          | Fast                    | InsNeut          | 0.0          |
| Control                                           | 5                | $\boldsymbol{0}$        | $\boldsymbol{0}$        | 1                 | $\boldsymbol{0}$ | $\boldsymbol{0}$        | 1                | $\boldsymbol{0}$        | $\boldsymbol{0}$ | 0.0          |
| Fast                                              | $\boldsymbol{0}$ | 5                       | $\boldsymbol{0}$        | $\boldsymbol{0}$  | $\boldsymbol{0}$ | $\boldsymbol{0}$        | $\boldsymbol{0}$ | $\overline{\mathbf{2}}$ | $\boldsymbol{0}$ | $0.0\,$      |
| InsNeut                                           | $\mathbf{0}$     | $\mathbf{0}$            | $\overline{\mathbf{4}}$ | $\overline{0}$    | $\boldsymbol{0}$ | $\overline{\mathbf{2}}$ | $\boldsymbol{0}$ | $\mathbf{0}$            | $\mathbf{1}$     | 0.0          |
| <b>Linear</b><br><b>Model</b>                     | Predicted        |                         |                         |                   |                  |                         |                  |                         |                  |              |
| Actual                                            | Control          | Fast                    | InsNeut                 | Control           | Fast             | InsNeut                 | Control          | Fast                    | InsNeut          | 0.25         |
| Control                                           | 5                | $\boldsymbol{0}$        | $\boldsymbol{0}$        | $\mathbf{1}$      | $\boldsymbol{0}$ | $\boldsymbol{0}$        | $\boldsymbol{0}$ | $\boldsymbol{0}$        | 1                | 1.0          |
| Fast                                              | $\boldsymbol{0}$ | 5                       | $\boldsymbol{0}$        | $\boldsymbol{0}$  | $\boldsymbol{0}$ | $\boldsymbol{0}$        | $\boldsymbol{0}$ | $\overline{\mathbf{2}}$ | $\boldsymbol{0}$ | 0.0          |
|                                                   |                  |                         |                         |                   |                  |                         |                  |                         |                  |              |

**Table 5.** Error Matrix for predictive models, which were developed for the classification of chicken groups, based on targeted Metabolomics data.

<sup>479</sup> **Untargeted Metabolomics: Discovery of Important Variables by Data Mining and Identifi-**

## <sup>480</sup> **cation of Putative Metabolites**

<sup>481</sup> *Data Set and Bioanalytical Question*

<sup>482</sup> The data analysis for untargeted Metabolomics experiments is highly complicated, since unknown

<sup>483</sup> metabolic features need to be detected and aligned between samples. To gain biological knowledge, these

<sup>484</sup> features need to be identified and integrated into metabolic pathways. Recently we reported the metabolic

<sup>485</sup> fingerprinting of the *Arabidopsis thaliana* accessions ('ecotypes') Columbia ("Col-0") and Wassilewskija

<sup>486</sup> ("Ws-3"), based on extracts of leaves and inflorescence (Sotelo-Silveira et al., 2015). In this example, we

- <sup>487</sup> re-process the reduced datasets of the inflorescence samples and try to identify possibly distinct pathways
- <sup>488</sup> between the inflorescence samples of the two accessions.

## <sup>489</sup> *Date Pre-Processing and TOPPAS Pipeline for Feature Detection and Alignment*

<sup>490</sup> The original mzML data were processed with msconvert to reduce noise signals and to reduce the size

- 491 of the data files. Figure 14 represents the workflow for the data processing, which was implemented in
- <sup>492</sup> TOPPAS. First, the MS features are detected in all data files. Following, the features of all samples are
- <sup>493</sup> aligned and the results exported into a text file for further statistical analyses. The complete pipeline and
- <sup>494</sup> (.toppas) the mzML raw data files are available in the example directory.

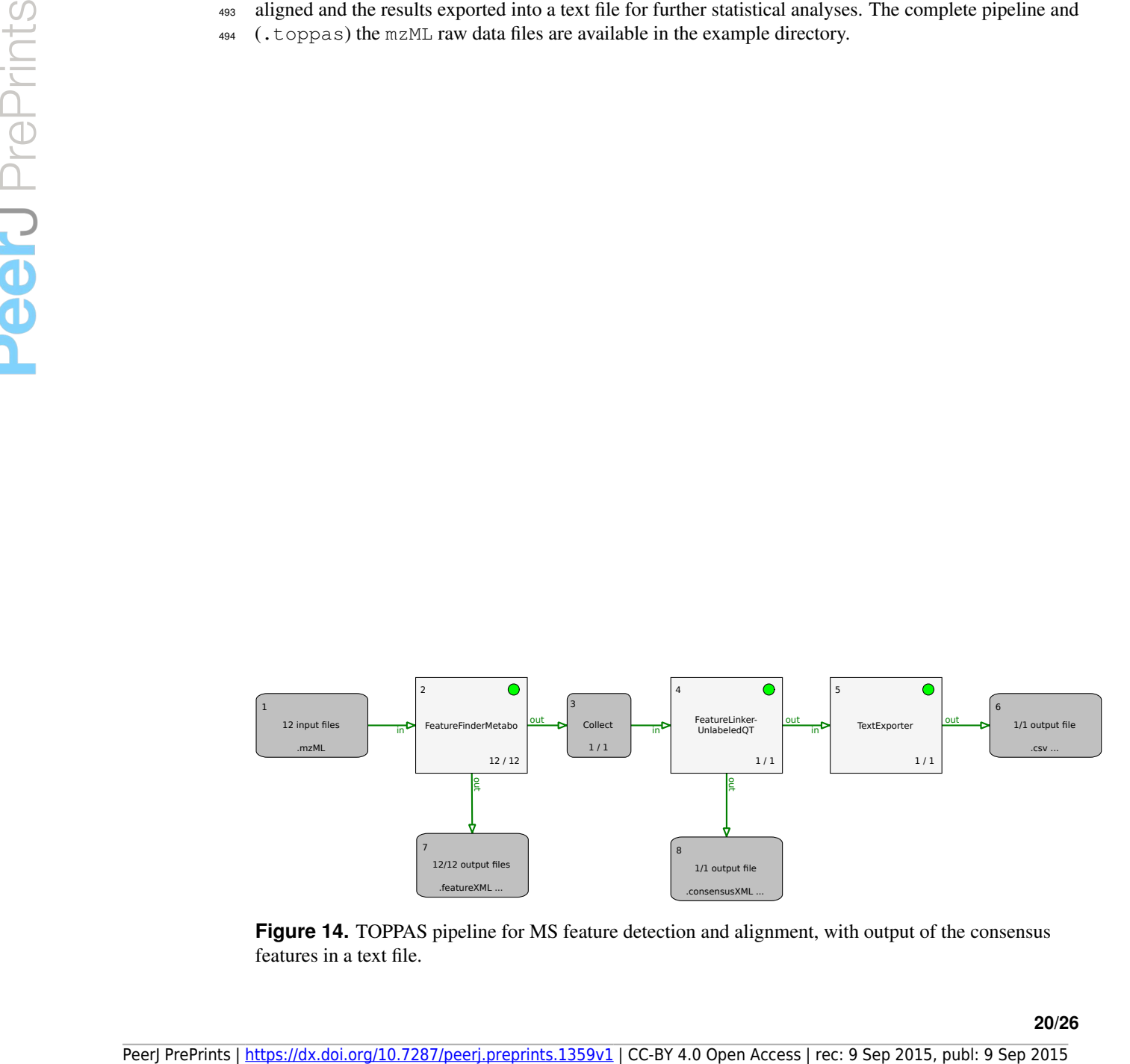

**Figure 14.** TOPPAS pipeline for MS feature detection and alignment, with output of the consensus features in a text file.

## *Statistical Analyses and Building of a Random Forest Tree Model*

The 1,005 high-quality features, which were detected in all twelve samples, were normalized with MetabR

and loaded into Rattle (as described before in the targeted Metabolomics example). A Random Forest

Tree model was built for the classifications of the accessions with default parameters, calculating 5,000

- 499 trees. The classification was correct ( $0\%$  error rate) in all steps of the model development. This finding
- demonstrates again the high robustness and selectivity of the Random Forest Modeling for Metabolomics
- data, which are usually characterized by many variables and few repetitions.

## *Important Variables and Identification of Putative Metabolites and Pathways*

 The *m/z* values of features were matched with an Arabidopsis meta-database using SpiderMass (Winkler, 2015). Putatively identified metabolites were sorted by their Variable Importance (accuracy criterion),

manually revised and assigned with their pathway or function (Table 6).

The results of affected metabolic pathways are congruent with the previously reported statistical anal-

- yses (Sotelo-Silveira et al., 2015). But taking into account the Variable Importance for the classification
- of the inflorescence profiles according to their accession, now allows a statistically supported ranking of
- putatively involved pathways. The biosynthesis of (thio)glucosinolate appears to be the most significant
- variable, followed by the biosynthesis of abscisic acid biosynthesis, an aroma compound, and amino acids. 511 Most of the compounds down the list are related to plant hormones, flavonoid glycosides and cofactors.
- Thus, the Data Mining method is not only a tool for the reliable classification of sample groups, but also supports the discovery and ordering of biologically relevant variables. Peer Preprints | https://dx.doi.org/10.7287/peers/preprints.1359v1 | CC-BY-4.00 Open Access | recitation of access | recitation of access | recitation of access | recitation of access | recitation of access | recitation of

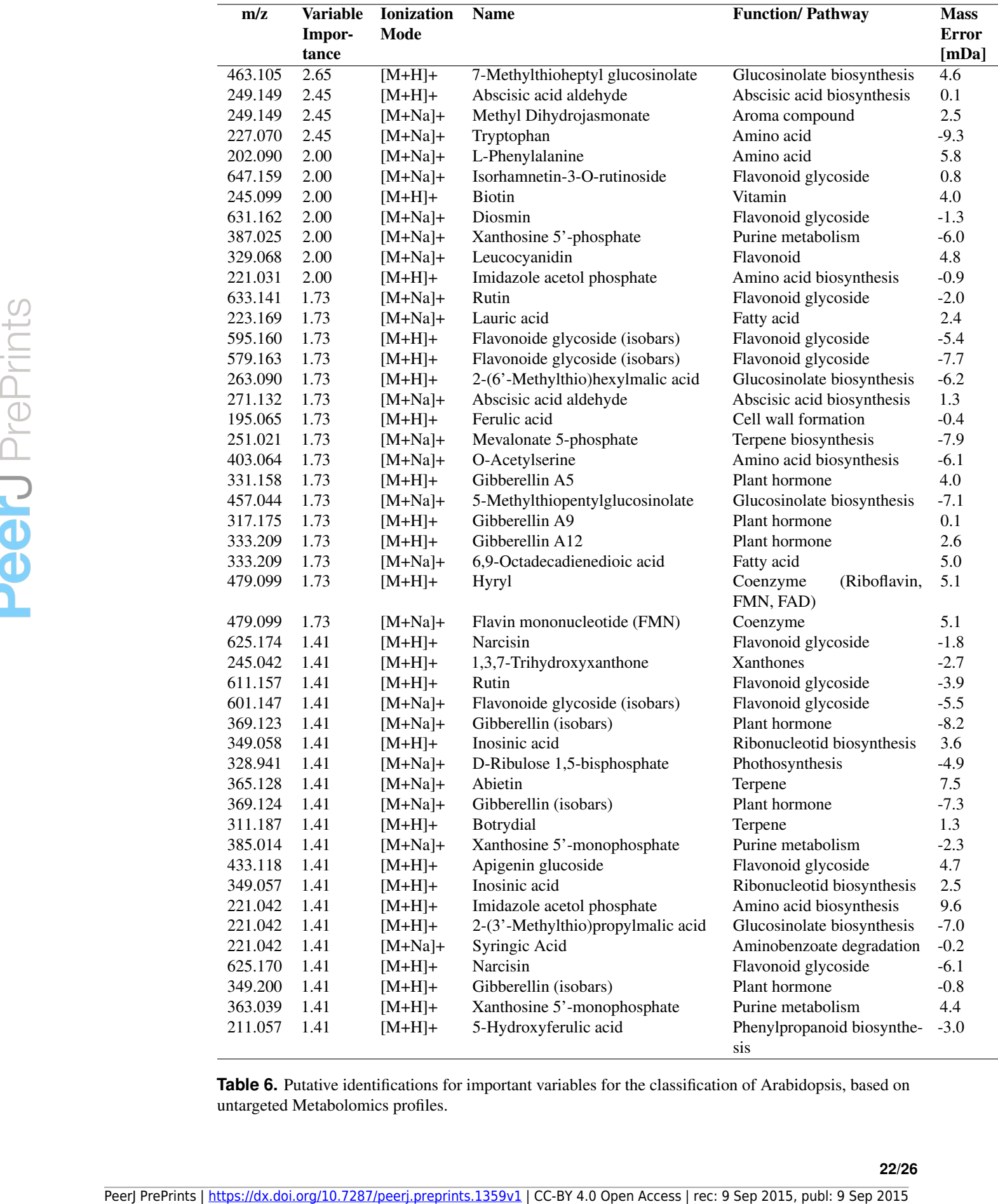

**Table 6.** Putative identifications for important variables for the classification of Arabidopsis, based on untargeted Metabolomics profiles.

## **CONCLUSIONS**

The presented examples from Proteomics and Metabolomics demonstrate the high potential of integrating

Workflow Management Systems with Data Mining tools and helper programs into a single data analysis

platform. The ready-to-use combination of software packages and the availability of data on the live

system facilitates the repetition of the experiments and prevents workflow decay.

Data Mining strategies enhance the knowledge generation from biological mass spectrometry data.

Predictive models can be readily deployed for future decision making, e. g. in clinical diagnostics. The

Graphical User Interfaces (GUIs) of MetabR and Rattle enable the easy application of advanced Statistics

and Data Mining for biological mass spectrometry data.

 Association Analyses reveal relations between variables and can be used to search for interactions, which are present in low frequency, but with high confidentiality, e. g. in the search for co-occurring peptides or related proteins.

 The Random Forest Tree models demonstrate high robustness and accuracy for the classification between experimental groups from Metabolomics data. The variable importance supports the discovery and ranking of significant metabolites and pathways.

 Data Mining paves the way for a deeper understanding of biological phenomena by a more profound analysis of mass spectrometry data. MASSyPup64 provides a stable and evolving platform for this challenging task. Free Context Access and perfect the context and perfect the specifical perfect to a many is a perfect of mass spectromery durint. MASSyPup of provides a stable and evolving plurions for the endomy N. C. (1998) Preserve and

## **REFERENCES**

 Anderson, N. L. and Anderson, N. G. (1998). Proteome and proteomics: New technologies, new concepts, and new words. *ELECTROPHORESIS*, 19(11):1853–1861.

535 Barsnes, H., Vizcaíno, J. A., Eidhammer, I., and Martens, L. (2009). PRIDE Converter: making proteomics data-sharing easy. *Nat. Biotechnol.*, 27(7):598–599.

- Becker, C. H. and Bern, M. (2011). Recent Developments in Quantitative Proteomics. *Mutat Res*, 722(2):171–182.
- Benton, H. P., Want, E. J., and Ebbels, T. M. D. (2010). Correction of mass calibration gaps in liquid chromatography-mass spectrometry metabolomics data. *Bioinformatics*, 26(19):2488–2489.

Benton, H. P., Wong, D. M., Trauger, S. A., and Siuzdak, G. (2008). XCMS2: Processing Tandem

- Mass Spectrometry Data for Metabolite Identification and Structural Characterization. *Anal. Chem.*, 80(16):6382–6389.
- Bruin, J. S. d., Deelder, A. M., and Palmblad, M. (2012). Scientific Workflow Management in Proteomics. *Mol Cell Proteomics*, 11(7):M111.010595.
- Calinski, T. and Harabasz, J. (1974). A dendrite method for cluster analysis. ´ *Communications in Statistics*,  $547 \quad 3(1):1-27.$
- Chambers, M. C., Maclean, B., Burke, R., Amodei, D., Ruderman, D. L., Neumann, S., Gatto, L., Fischer,
- B., Pratt, B., Egertson, J., Hoff, K., Kessner, D., Tasman, N., Shulman, N., Frewen, B., Baker, T. A.,
- Brusniak, M.-Y., Paulse, C., Creasy, D., Flashner, L., Kani, K., Moulding, C., Seymour, S. L., Nuwaysir,
- L. M., Lefebvre, B., Kuhlmann, F., Roark, J., Rainer, P., Detlev, S., Hemenway, T., Huhmer, A.,
- Langridge, J., Connolly, B., Chadick, T., Holly, K., Eckels, J., Deutsch, E. W., Moritz, R. L., Katz, J. E., Agus, D. B., MacCoss, M., Tabb, D. L., and Mallick, P. (2012). A cross-platform toolkit for mass
- spectrometry and proteomics. *Nat. Biotechnol.*, 30(10):918–920.
- Craig, R. and Beavis, R. C. (2004). TANDEM: matching proteins with tandem mass spectra. *Bioinfor-*
- *matics*, 20(9):1466–1467.
- 557 Côté, R. G., Griss, J., Dianes, J. A., Wang, R., Wright, J. C., van den Toorn, H. W. P., van Breukelen,
- B., Heck, A. J. R., Hulstaert, N., Martens, L., Reisinger, F., Csordas, A., Ovelleiro, D., Perez-Rivevol,
- Y., Barsnes, H., Hermjakob, H., and Vizca´ıno, J. A. (2012). The PRoteomics IDEntification (PRIDE)
- Converter 2 framework: an improved suite of tools to facilitate data submission to the PRIDE database
- and the ProteomeXchange consortium. *Mol. Cell Proteomics*, 11(12):1682–1689.
- Davidian, M. and Louis, T. A. (2012). Why Statistics? *Science*, 336(6077):12–12.
- Desiere, F., Deutsch, E. W., King, N. L., Nesvizhskii, A. I., Mallick, P., Eng, J., Chen, S., Eddes, J.,
- Loevenich, S. N., and Aebersold, R. (2006). The PeptideAtlas project. *Nucl. Acids Res.*, 34(suppl
- 1):D655–D658.
- Deutsch, E. W., Mendoza, L., Shteynberg, D., Farrah, T., Lam, H., Tasman, N., Sun, Z., Nilsson, E., Pratt,
- B., Prazen, B., Eng, J. K., Martin, D. B., Nesvizhskii, A. I., and Aebersold, R. (2010). A guided tour of the Trans-Proteomic Pipeline. *Proteomics*, 10(6):1150–1159.
- Deutsch, E. W., Mendoza, L., Shteynberg, D., Slagel, J., Sun, Z., and Moritz, R. L. (2015). Trans-
- Proteomic Pipeline, a standardized data processing pipeline for large-scale reproducible proteomics
- informatics. *Proteomics Clin Appl*, 9(7-8):745–754.
- Elias, J. E. and Gygi, S. P. (2007). Target-decoy search strategy for increased confidence in large-scale protein identifications by mass spectrometry. *Nat. Methods*, 4(3):207–214.
- Eng, J. K., Hoopmann, M. R., Jahan, T. A., Egertson, J. D., Noble, W. S., and MacCoss, M. J. (2015). A Deeper Look into Comet-Implementation and Features. *J. Am. Soc. Mass Spectrom.*
- Eng, J. K., Jahan, T. A., and Hoopmann, M. R. (2013). Comet: An open-source MS/MS sequence database search tool. *Proteomics*, 13(1):22–24.
- Ernest, B., Gooding, J. R., Campagna, S. R., Saxton, A. M., and Voy, B. H. (2012). MetabR: an R script for linear model analysis of quantitative metabolomic data. *BMC Research Notes*, 5(1):596.
- Fraley, C. and Raftery, A. E. (2002). Model-Based Clustering, Discriminant Analysis, and Density Estimation. *Journal of the American Statistical Association*, 97(458):611–631.
- Frey, B. J. and Dueck, D. (2007). Clustering by Passing Messages Between Data Points. *Science*, 315(5814):972–976.
- 584 Gamboa-Becerra, R., Ramírez-Chávez, E., Molina-Torres, J., and Winkler, R. (2015). MSI.R scripts reveal
- volatile and semi-volatile features in low-temperature plasma mass spectrometry imaging (LTP-MSI) of chilli (Capsicum annuum). *Anal Bioanal Chem*, 407(19):5673–5684. Persis and Historic Colice (D.2017). Chantering by Passing Messages Havenen Data Prime, Scheme of the state interest R. Reinforc Calice (National Prepresent R. Reinforce Colice (National Prepries (National Preprints (Natio
	- 587 García-Flores, M., Juárez-Colunga, S., García-Casarrubias, A., Trachsel, S., Winkler, R., and Tiessen,
	- A. (2015). Metabolic Profiling of Plant Extracts Using Direct-Injection Electrospray Ionization Mass
	- Spectrometry Allows for High-Throughput Phenotypic Characterization According to Genetic and
	- Environmental Effects. *Journal of agricultural and food chemistry*.
	- 591 García-Flores, M., Juárez-Colunga, S., Montero-Vargas, J. M., López-Arciniega, J. A. I., Chagolla, A., Tiessen, A., and Winkler, R. (2012). Evaluating the physiological state of maize (Zea mays L.) plants by
	- direct-injection electrospray mass spectrometry (DIESI-MS). *Molecular BioSystems*, 8(6):1658–1660.
	- 594 García-Lara, S., Arnason, J. T., Díaz-Pontones, D., Gonzalez, E., and Bergvinson, D. J. (2007). Soluble
	- Peroxidase Activity in Maize Endosperm Associated with Maize Weevil Resistance. *Crop Science*, 47(3):1125.
	- Gibb, S. and Strimmer, K. (2012). MALDIquant: a versatile R package for the analysis of mass spectrometry data. *Bioinformatics*, 28(17):2270–2271.
	- 599 Gini, C. (1912). Variabilità e mutabilità. *Reprinted in Memorie di metodologica statistica (Ed. Pizetti E, Salvemini, T). Rome: Libreria Eredi Virgilio Veschi*, 1.
	- Grossman, R. L., Hornick, M. F., and Meyer, G. (2002). Data Mining Standards Initiatives. *Commun. ACM*, 45(8):59–61.
	- Hartigan, J. A. and Wong, M. A. (1979). Algorithm AS 136: A K-Means Clustering Algorithm. *Journal of the Royal Statistical Society. Series C (Applied Statistics)*, 28(1):100–108.
	- Horai, H., Arita, M., Kanaya, S., Nihei, Y., Ikeda, T., Suwa, K., Ojima, Y., Tanaka, K., Tanaka, S.,
	- Aoshima, K., Oda, Y., Kakazu, Y., Kusano, M., Tohge, T., Matsuda, F., Sawada, Y., Hirai, M. Y.,
	- Nakanishi, H., Ikeda, K., Akimoto, N., Maoka, T., Takahashi, H., Ara, T., Sakurai, N., Suzuki, H.,
	- Shibata, D., Neumann, S., Iida, T., Tanaka, K., Funatsu, K., Matsuura, F., Soga, T., Taguchi, R., Saito,
	- K., and Nishioka, T. (2010). MassBank: a public repository for sharing mass spectral data for life sciences. *J. Mass Spectrom.*, 45(7):703–714.
	- Jemal, M. (2000). High-throughput quantitative bioanalysis by LC/MS/MS. *Biomed. Chromatogr.*, 14(6):422–429.
	- Johannes Griss, C. G. (2009). GPDE: A Biological View on PRIDE. *Journal of Proteomics & Bioinfor-matics*, 0(0):–.
	- 615 Kapp, E., Schütz, F., Connolly, L., Chakel, J., Meza, J., Miller, C., Fenyo, D., Eng, J., Adkins, J., Omenn,
	- 616 G., and Simpson, R. (2005). An evaluation, comparison, and accurate benchmarking of several publicly
	- available MS/MS search algorithms: Sensitivity and specificity analysis. *Proteomics*, 5(13):3475–3490.
	- Keller, A., Eng, J., Zhang, N., Li, X.-j., and Aebersold, R. (2005). A uniform proteomics MS/MS analysis
	- platform utilizing open XML file formats. *Mol Syst Biol*, 1:2005.0017.
	- Keller, A., Nesvizhskii, A. I., Kolker, E., and Aebersold, R. (2002). Empirical statistical model to
	- estimate the accuracy of peptide identifications made by MS/MS and database search. *Anal. Chem.*,
- 622 74(20):5383-5392.
- Kessner, D., Chambers, M., Burke, R., Agus, D., and Mallick, P. (2008). ProteoWizard: open source software for rapid proteomics tools development. *Bioinformatics*, 24(21):2534–2536.
- Killcoyne, S., W. Deutsch, E., and Boyle, J. (2012). Mining PeptideAtlas for Biomarkers and Therapeutics
- in Human Disease. *Current Pharmaceutical Design*, 18(6):748–754.
- 627 Kind, T. and Fiehn, O. (2006). Metabolomic database annotations via query of elemental compositions: Mass accuracy is insufficient even at less than 1 ppm. *BMC Bioinformatics*, 7(1):234.
- Kind, T. and Fiehn, O. (2007). Seven Golden Rules for heuristic filtering of molecular formulas obtained
- by accurate mass spectrometry. *BMC Bioinformatics*, 8:105.
- Luca Belmonte, R. S. and Nicolini, C. (2013). SpADS: An R Script for Mass Spectrometry Data Preprocessing before Data Mining. *Journal of Computer Science & Systems Biology*, 6(5):298–304.
- 633 López-Castillo, L. M., López-Arciniega, J. A. I., Guerrero-Rangel, A., Valdés-Rodríguez, S., Brieba,
- 634 L. G., García-Lara, S., and Winkler, R. (2015). Identification of B6t173 (ZmPrx35) as the prevailing
- peroxidase in highly insect-resistant maize (Zea mays, p84c3) kernels by activity-directed purification. *Frontiers in Plant Science*, 6(670).
- Martens, L., Chambers, M., Sturm, M., Kessner, D., Levander, F., Shofstahl, J., Tang, W. H., Rompp, A.,
- Neumann, S., Pizarro, A. D., Montecchi-Palazzi, L., Tasman, N., Coleman, M., Reisinger, F., Souda,
- P., Hermjakob, H., Binz, P.-A., and Deutsch, E. W. (2011). mzML–a Community Standard for Mass Spectrometry Data. *Mol Cell Proteomics*, 10(1).
- 
- McClure, P. J., Chavarria, G. D., and Espinoza, E. (2015). Metabolic chemotypes of CITES protected
- Dalbergia timbers from Africa, Madagascar, and Asia. *Rapid Commun. Mass Spectrom.*, 29(9):783–788.
- Milligan, G. W. and Cooper, M. C. (1985). An examination of procedures for determining the number of clusters in a data set. *Psychometrika*, 50(2):159–179.
- Mohammed, Y., Domanski, D., Jackson, A. M., Smith, D. S., Deelder, A. M., Palmblad, M., and Borchers, ´
- C. H. (2014). PeptidePicker: A scientific workflow with web interface for selecting appropriate peptides for targeted proteomics experiments. *Journal of Proteomics*, 106:151–161.
- 648 Montero-Vargas, J. M., González-González, L. H., Gálvez-Ponce, E., Ramírez-Chávez, E., Molina-Torres,
- J., Chagolla, A., Montagnon, C., and Winkler, R. (2013). Metabolic phenotyping for the classification
- of coffee trees and the exploration of selection markers. *Molecular BioSystems*, 9(4):693–699.
- Musah, R. A., Espinoza, E. O., Cody, R. B., Lesiak, A. D., Christensen, E. D., Moore, H. E., Maleknia, S., and Drijfhout, F. P. (2015). A High Throughput Ambient Mass Spectrometric Approach to Species Identification and Classification from Chemical Fingerprint Signatures. *Scientific reports*, 5. Whence, 11. Controlling and Theorem Resources (Monday H. Theorem Access (10.11). For the main that is the periodic field that the separation of the separation of the separation of the separation of the separation of the s
	- Nelson, E. K., Piehler, B., Eckels, J., Rauch, A., Bellew, M., Hussey, P., Ramsay, S., Nathe, C., Lum, K.,
	- Krouse, K., Stearns, D., Connolly, B., Skillman, T., and Igra, M. (2011). LabKey Server: An open
	- source platform for scientific data integration, analysis and collaboration. *BMC Bioinformatics*, 12:71.
	- Nesvizhskii, A. I., Keller, A., Kolker, E., and Aebersold, R. (2003). A statistical model for identifying proteins by tandem mass spectrometry. *Anal. Chem.*, 75(17):4646–4658.
	- Nilsson, T., Mann, M., Aebersold, R., Yates, J. R., Bairoch, A., and Bergeron, J. J. M. (2010). Mass spectrometry in high-throughput proteomics: ready for the big time. *Nat. Methods*, 7(9):681–685.
	- 661 Patti, G. J., Tautenhahn, R., and Siuzdak, G. (2012). Meta-analysis of untargeted metabolomic data from
	- multiple profiling experiments. *Nat. Protocols*, 7(3):508–516.
	- 663 Pluskal, T., Castillo, S., Villar-Briones, A., and Orešič, M. (2010). MZmine 2: Modular framework
	- for processing, visualizing, and analyzing mass spectrometry-based molecular profile data. *BMC Bioinformatics*, 11(1):395.
	- Rauch, A., Bellew, M., Eng, J., Fitzgibbon, M., Holzman, T., Hussey, P., Igra, M., Maclean, B., Lin,
	- C. W., Detter, A., Fang, R., Faca, V., Gafken, P., Zhang, H., Whiteaker, J., Whitaker, J., States, D.,
	- Hanash, S., Paulovich, A., and McIntosh, M. W. (2006). Computational Proteomics Analysis System
	- (CPAS): an extensible, open-source analytic system for evaluating and publishing proteomic data and high throughput biological experiments. *J. Proteome Res.*, 5(1):112–121.
	- 671 Reisinger, F., del Toro, N., Ternent, T., Hermjakob, H., and Vizcaíno, J. A. (2015). Introducing the PRIDE
	- Archive RESTful web services. *Nucl. Acids Res.*, page gkv382.
	- Rousseeuw, P. J. (1987). Silhouettes: A graphical aid to the interpretation and validation of cluster analysis. *Journal of Computational and Applied Mathematics*, 20:53–65.
	- 675 Sanger, F. and Coulson, A. R. (1975). A rapid method for determining sequences in DNA by primed
	- synthesis with DNA polymerase. *J. Mol. Biol.*, 94(3):441–448.
- Shearer, C. (2000). The CRISP-DM Model: The new blueprint for data mining. *Journal of Data Warehousing*, 5(4):13–22.
- Shevchenko, A., Tomas, H., Havlis, J., Olsen, J. V., and Mann, M. (2006). In-gel digestion for mass spectrometric characterization of proteins and proteomes. *Nat Protoc*, 1(6):2856–2860.
- Shteynberg, D., Nesvizhskii, A. I., Moritz, R. L., and Deutsch, E. W. (2013). Combining Results of Multiple Search Engines in Proteomics. *Mol Cell Proteomics*, 12(9):2383–2393.
- Smith, C. A., O'Maille, G., Want, E. J., Qin, C., Trauger, S. A., Brandon, T. R., Custodio, D. E.,
- Abagyan, R., and Siuzdak, G. (2005). METLIN: a metabolite mass spectral database. *Ther Drug Monit*, 27(6):747-751.
- Smith, C. A., Want, E. J., O'Maille, G., Abagyan, R., and Siuzdak, G. (2006). XCMS: processing mass
- spectrometry data for metabolite profiling using nonlinear peak alignment, matching, and identification. *Anal. Chem.*, 78(3):779–787.
- 689 Sotelo-Silveira, M., Chauvin, A.-L., Marsch-Martínez, N., Winkler, R., and De Folter, S. (2015). Metabolic fingerprinting of Arabidopsis thaliana accessions. *Frontiers in Plant Science*, 6(365).
- Sturm, M., Bertsch, A., Gropl, C., Hildebrandt, A., Hussong, R., Lange, E., Pfeifer, N., Schulz-Trieglaff, ¨
- O., Zerck, A., Reinert, K., and Kohlbacher, O. (2008). OpenMS an open-source software framework for mass spectrometry. *BMC Bioinformatics*, 9:163.
- Tautenhahn, R., Bottcher, C., and Neumann, S. (2008). Highly sensitive feature detection for high ¨ resolution LC/MS. *BMC Bioinformatics*, 9:504.
- Tautenhahn, R., Patti, G. J., Kalisiak, E., Miyamoto, T., Schmidt, M., Lo, F. Y., McBee, J., Baliga, N. S.,
- and Siuzdak, G. (2011). metaXCMS: Second-Order Analysis of Untargeted Metabolomics Data. *Anal Chem*, 83(3):696–700.
- Tautenhahn, R., Patti, G. J., Rinehart, D., and Siuzdak, G. (2012). XCMS Online: a web-based platform to process untargeted metabolomic data. *Anal. Chem.*, 84(11):5035–5039.
- Vizcaíno, J. A., Côté, R. G., Csordas, A., Dianes, J. A., Fabregat, A., Foster, J. M., Griss, J., Alpi, E., Birim, M., Contell, J., O'Kelly, G., Schoenegger, A., Ovelleiro, D., Perez-Riverol, Y., Reisinger, F., ´
- R´ıos, D., Wang, R., and Hermjakob, H. (2013). The PRoteomics IDEntifications (PRIDE) database and
- associated tools: status in 2013. *Nucleic Acids Res.*, 41(Database issue):D1063–1069.
- Vizca´ıno, J. A., Foster, J. M., and Martens, L. (2010). Proteomics data repositories: Providing a safe
- haven for your data and acting as a springboard for further research. *J Proteomics*, 73(11):2136–2146.
- Wang, Z., Gerstein, M., and Snyder, M. (2009). RNA-Seq: a revolutionary tool for transcriptomics. *Nat Rev Genet*, 10(1):57–63.
- Wilkins, M. R., Pasquali, C., Appel, R. D., Ou, K., Golaz, O., Sanchez, J. C., Yan, J. X., Gooley, A. A.,
- Hughes, G., Humphery-Smith, I., Williams, K. L., and Hochstrasser, D. F. (1996). From proteins to proteomes: large scale protein identification by two-dimensional electrophoresis and amino acid Peer J. Correlation, The Context Company Context Company Context Company Context Company Context Company State Company State Company State Company Context Company Company Company Company Company Company Company Company Com
	- analysis. *Biotechnology (N.Y.)*, 14(1):61–65.
	- Williams, G. (1988). *in: Artificial Intelligence Developments and Applications 1987: Conference Papers*. Elsevier Science Ltd. Published: Hardcover.
	- Williams, G. (2011). *Data Mining with Rattle and R: The Art of Excavating Data for Knowledge Discovery (Use R!)*. Springer, 2011 edition. Published: Paperback.
	- Williams, G. J. (1987). Some Experiments in Decision Tree Induction. *Australian Computer Journal*, 19(2):84–91.
	- Williams, G. J. (2009). Rattle: A Data Mining GUI for R. *The R Journal*, 1(2):45–55.
	- Winkler, R. (2014). MASSyPup—an 'Out of the Box'solution for the analysis of mass spectrometry data. *Journal of Mass Spectrometry*, 49(1):37–42.
	- Winkler, R. (2015). SpiderMass: Semantic database creation and tripartite metabolite identification strategy. *Journal of Mass Spectrometry*, 50(3):538–541.
	-
	- Winkler, R. and García-Lara, S. (2010). Activity-directed identification of maize kernel peroxidases
	- associated with postharvest insect resistance. *Mol Biosyst*, 6(10):1810–1812.